## МИНИСТЕРСТВО ОБРАЗОВАНИЯ И НАУКИ РЕСПУБЛИКИ КАЗАХСТАН Некоммерческое акционерное общество «АЛМАТИНСКИЙ УНИВЕРСИТЕТ ЭНЕРГЕТИКИ И СВЯЗИ имени ГУМАРБЕКА ДАУКЕЕВА» Кафедра IT-инжиниринг

#### **ДОПУЩЕН К ЗАЩИТЕ**

Заведующий кафедрой PhD, доцент \_\_\_\_\_\_\_\_\_\_\_\_ А.А. Досжанова «\_\_\_\_» \_\_\_\_\_\_\_\_\_\_\_\_\_\_\_\_\_\_\_ 2020 г.

#### **МАГИСТЕРСКАЯ ДИССЕРТАЦИЯ**

На тему: Внедрение системы 1С:ТОиР (техническое обслуживание и ремонт) и реализация плана мероприятий ввода 1С:ТОиР в промышленную эксплуатацию в АО «АлЭС»

Специальность 6M070400 – «Вычислительная техника и программное обеспечение»

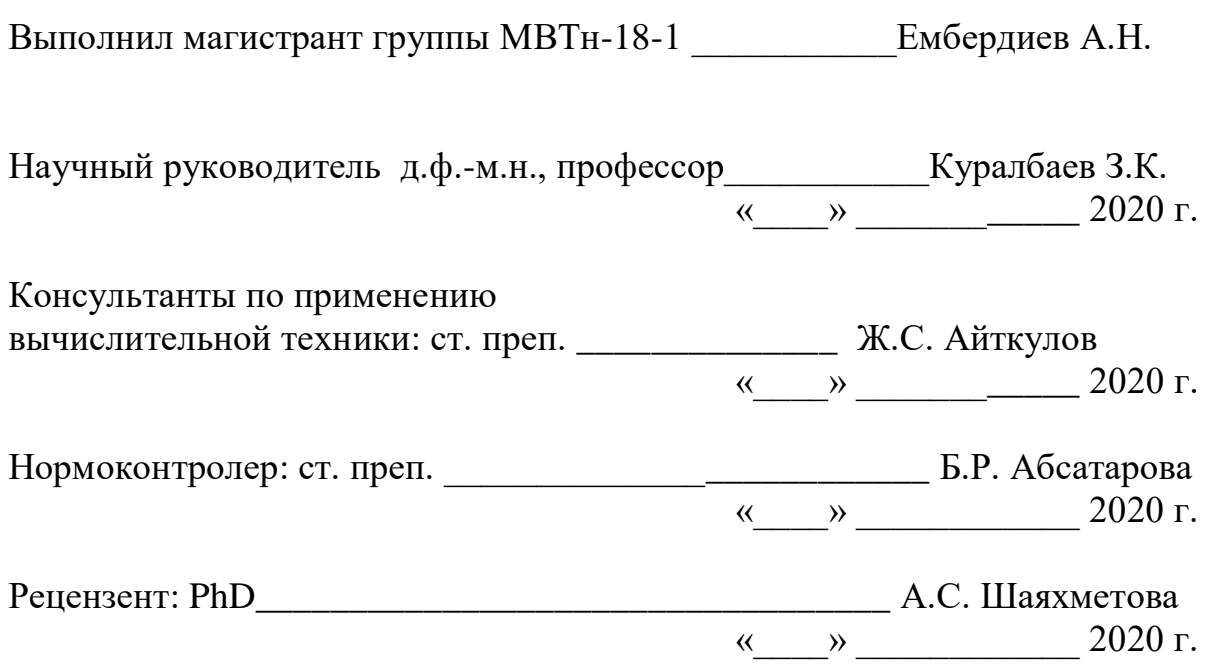

Алматы 2020

## МИНИСТЕРСТВО ОБРАЗОВАНИЯ И НАУКИ РЕСПУБЛИКИ КАЗАХСТАН Некоммерческое акционерное общество «АЛМАТИНСКИЙ УНИВЕРСИТЕТ ЭНЕРГЕТИКИ И СВЯЗИ имени ГУМАРБЕКА ДАУКЕЕВА» Институт систем управления и информационных технологий Кафедра IT-инжиниринг

Специальность 6M070400 – «Вычислительная техника и программное обеспечение»

#### **ЗАДАНИЕ**

на выполнение магистерской диссертации

Магистранту Ембердиеву Адильжану Нурланұлы

Тема диссертации: «Внедрение системы 1С:ТОиР (техническое обслуживание и ремонт) и реализация плана мероприятий ввода 1С:ТОиР в промышленную эксплуатацию в АО «АлЭС»

Утверждена приказом по университету № 122 от 25.10.2018 г.

Срок сдачи законченную диссертацию « 1 » июня 2020 г.

Исходные данные к диссертации (требуемые параметры результатов исследования (проектирования) и исходные данные объекта): Техническая документация к АСУ 1С:ТОиР, операционная система Windows 10,

Перечень вопросов, подлежащих разработке в диссертационной работе, или краткое содержание диссертационной работы:

а) анализ подходов к управлению эффективностью ремонтных подразделений;

б) анализ методов и средств автоматизации;

в) методика автомизации управления заказами.

Перечень графического материала (с точным указанием обязательных чертежей): представлены 15 таблиц, 23 иллюстрации.

Основная рекомендуемая литература:

1 Артемов А.В. Автоматизация процесса организации сервисного обслуживания и ремонта территориально распределенного стационарного оборудования: автореферат диссертации на соискание ученой степени к.т.н. / А.В. Артемов. – Орел.:ОрелГТУ, 2010. – 20 с

2 Кизим А.В. Постановка и решение задач автоматизации работ по ремонту и техническому обслуживанию оборудования / А.В. Кизим // Доклады ТУСУРа. – 2009. - № 2 (20). – C. 131-135.

3 Кондратов Д.В. Моделирование системы электронного документооборота и делопроизводства / Д.В. Кондратов, О.А. Перепелкина // Математическое моделирование, компьютерный и натурный эксперимент в естественных науках. – 2016. – $N_2$ . – С.19-22.

Консультации по диссертации с указанием относящихся к ней разделов работы

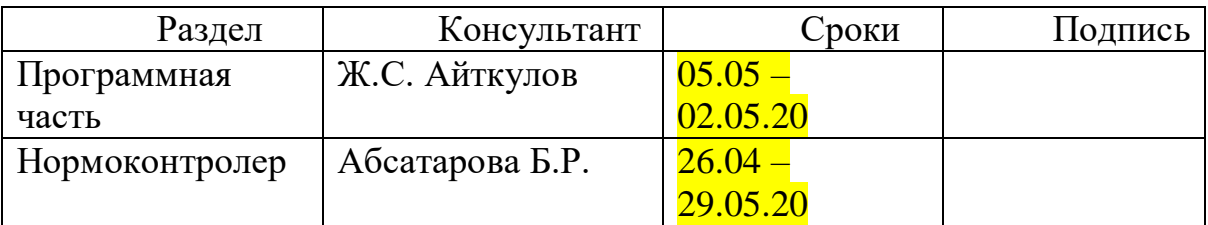

#### График подготовки диссертации

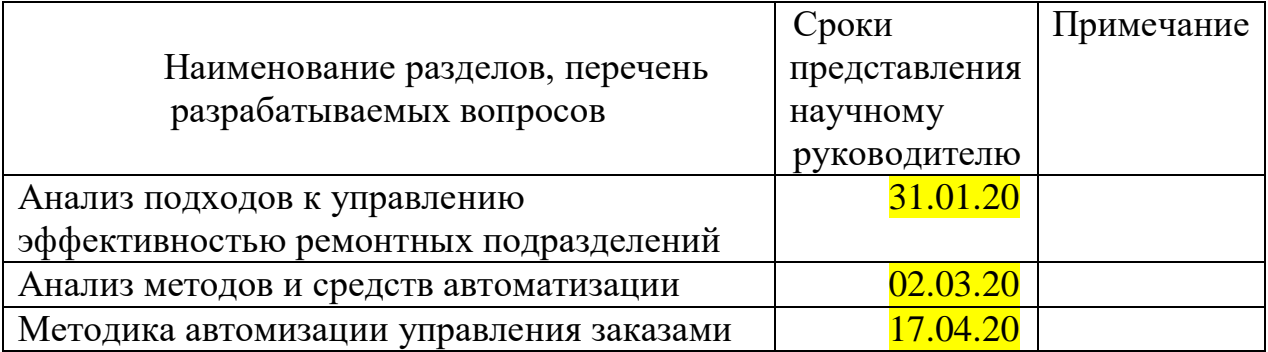

Дата выдачи задания « $\frac{25}{9}$  октября  $\frac{1}{2020}$  г.

Заведующий кафедрой \_\_\_\_\_\_\_\_\_\_\_\_\_\_\_\_\_\_\_\_\_\_\_\_\_\_\_ А.А. Досжанова

Научный руководитель проекта \_\_\_\_\_\_\_\_\_\_\_\_\_\_\_\_\_\_\_\_ З.К. Куралбаев

Задание принял к исполнению магистрант и принятия А.Н. Ембердиев

## **АҢДАТПА**

Қазіргі кезде кез-келген фирманың өнеркәсібі көптеген құжаттардың әр түрлі органдарға болмаса осы кәсіпорынның есептеулері үшін. "1С" фирмасының өнімдері кез келген кәсіпорынның бүкіл құжат айналымын автоматтандыруға мүмкіндік береді. Кез келген жедел басқару жүйесінің дұрыс ұйымдастыру үшін құжат автоматтандыру айналымы міндетті бөлігі болып табылады.

«АлЭС» АҚ кәсіпорынының бухгалтериясы пайдаланылатын "1С:Бухгалтерия 8.0" конфигурациясы кәсіпорынның бір ақпараттық кеңістікте автоматтандырылған жұмысын қамтамасыз ету үшін барлық функционалдық мүмкіндіктеріне ие. Бірақ, бұл жүйеде жөндеу жобаларын құруға және сақтауға керекті мүмкендіктер жоқ, ал бұл жөндеу бригадасының қызметкерлерінің төлемақыларының негізі болып табылады.

Компанияның қызмет бағыттарының бірі кәсіпорынның есептеудегі құрал-жабдықтарын жөндеу. Күн сайын кәсіпорынның қызметкерлеріне күніне бірнеше рет ППР жоспары түрінде жөндеу жасауға өтінім толтыру қажет. Барлық деректер қолмен енгізіледі, демек, қателер болуы ықтимал. Барлық бұрын жасалған құжаттар қызметкердін локалды машинасында офистік пакет MS Office форматында сақталады, яғни осы құжаттардың жоғалуы ықтималдығы жоғары. Сонымен қатар, осы құжаттарды толтыру жеткілікті ұзақ уақыт алады.

Осы диссертациялық жұмыстың мақсаты автоматтандырылған басқару жүйесіне техникалық қызмет көрсету және жөндеу базасында "1С:ТҚжЖ" жөндеу жұмыстарын жүргізуін автоматтандыру мақсатында енгізу. Қойылған мақсатқа жету үшін автоматтандырылған құжаттарды қалыптастыру қамтамасыз ететін қосымша жүйесін енгізу қажет:

- ППР жоспары.
- Есеп айырысу тізімдемесі.
- Орындалған жұмыстардың актісі.
- Авариялық жөндеуге өтінім.

## **АННОТАЦИЯ**

В настоящее время деятельность любой фирмы связана с ведением огромного количества документов, предоставляемых в различные органы или же необходимых для каких-либо расчетов на самом предприятии. Продукты фирмы «1С» позволяют автоматизировать весь документооборот любых предприятий. Автоматизированный документооборот является обязательной частью любой системы оперативного управления и важен для правильной организации учёта деятельности предприятия.

Используемая в бухгалтерии предприятия АО «АлЭС» конфигурация «1С:Бухгалтерия 8.0» имеет все необходимые функциональные возможности для обеспечения автоматизированной работы предприятия в одном информационном пространстве. Но, тем не менее, в ней нет возможности заведения и хранения проектов ремонта, которые являются основой для расчета заработных плат сотрудников ремонтной бригады компании.

Одним из направлений деятельности предприятия является осуществление ремонта подотчетного оборудования компании. Ежедневно сотрудникам предприятия необходимо заполнять заявки на осуществление ремонта в виде плана ППР по несколько раз в день. Все данные вводятся вручную, следовательно, не исключена вероятность ошибок. Все ранее составленные документы хранятся в формате офисного пакета MS Office на локальной машине сотрудника, а значит высока вероятность потери этих документов. Кроме того, заполнение этих документов занимает достаточно продолжительное время.

Назначением данной диссертационной работы является внедрение автоматизированной систему управления технического обслуживания и ремонта на базе «1С:ТОиР» с целью автоматизации ведения ремонтных работ. Для достижения поставленной цели необходимо внедрить дополнение к системе, обеспечивающее автоматизированное формирование документов:

- План ППР.
- Расчетная ведомость.
- Акт выполненных работ.
- Заявки на аварийные ремонты.

### **ABSTRACT**

Currently, the activities of any company are associated with maintaining a huge number of documents provided to various organizations or necessary for any calculations at the enterprise itself. Products of the 1C company allow you to automate the entire workflow of any enterprise. Automated workflow is a mandatory part of any operational management system and is important for the proper organization of accounting of activities of the enterprise.

The configuration "1C: Accounting 8.0" used in the accounting department of the «AlES» JSC has all the necessary functional capabilities to ensure the automated operation of the enterprise in one information space. Nevertheless, it does not have the ability to establish and store repair projects, which are the basis for calculating the salaries of employees of the repair team of the company.

One of the activities of the enterprise is the repair of accountable equipment of the company. Every day, employees of the enterprise need to fill out applications for repairs in the form of a maintenance plan several times a day. All data is entered manually, therefore, the probability of errors is not excluded. All previously compiled documents are stored in the MS Office office suite format on the employee's local machine, which means that the probability of losing these documents is high. In addition, filling out these documents takes a fairly long time.

The purpose of this thesis is to introduce an automated maintenance and repair management system based on 1C:TMaR to automate repair work. To achieve this goal, it is necessary to introduce an addition to the system that provides automated generation of documents:

- PPR plan.
- Payslip.
- Certificate of completion.
- Applications for emergency repairs.

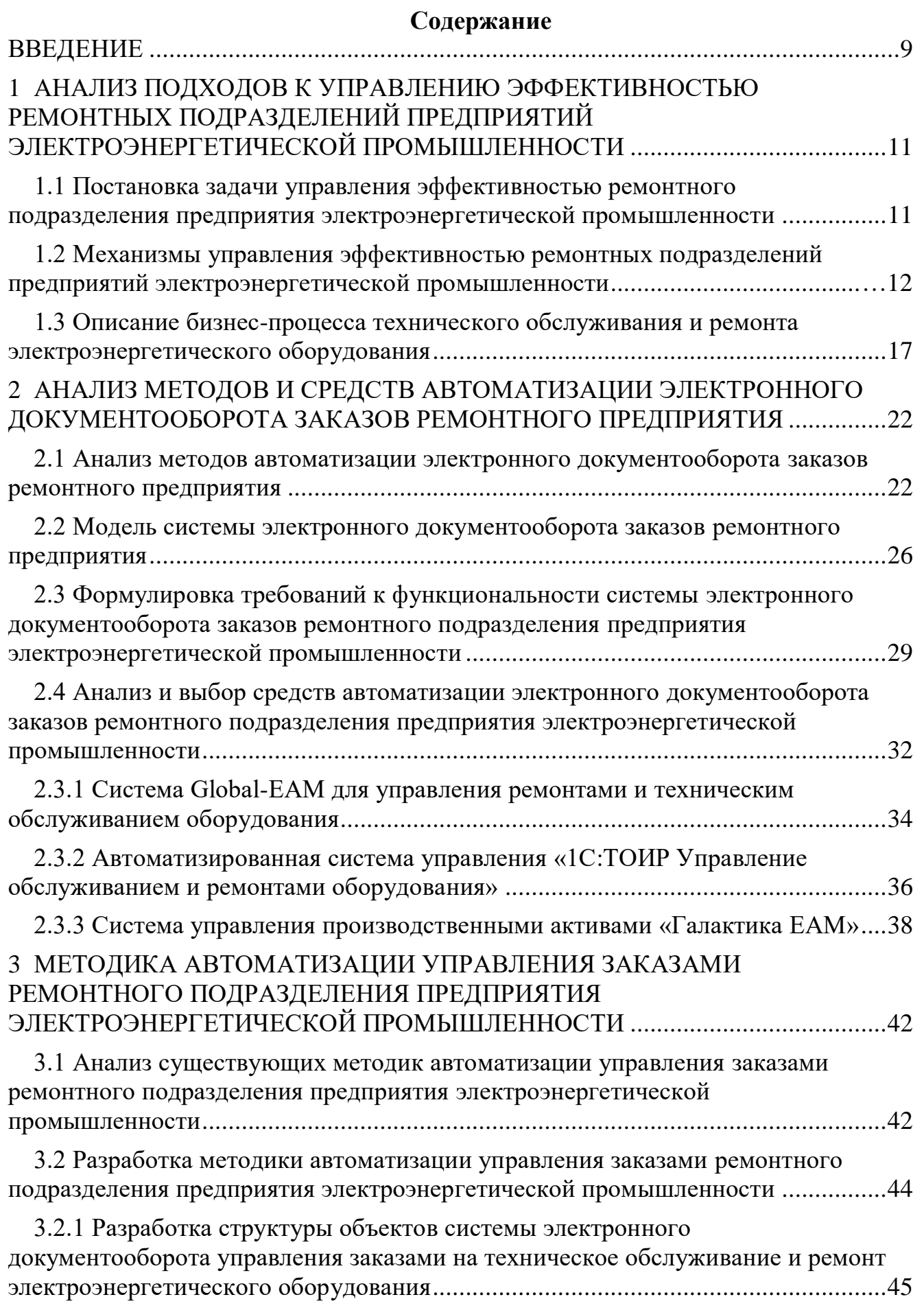

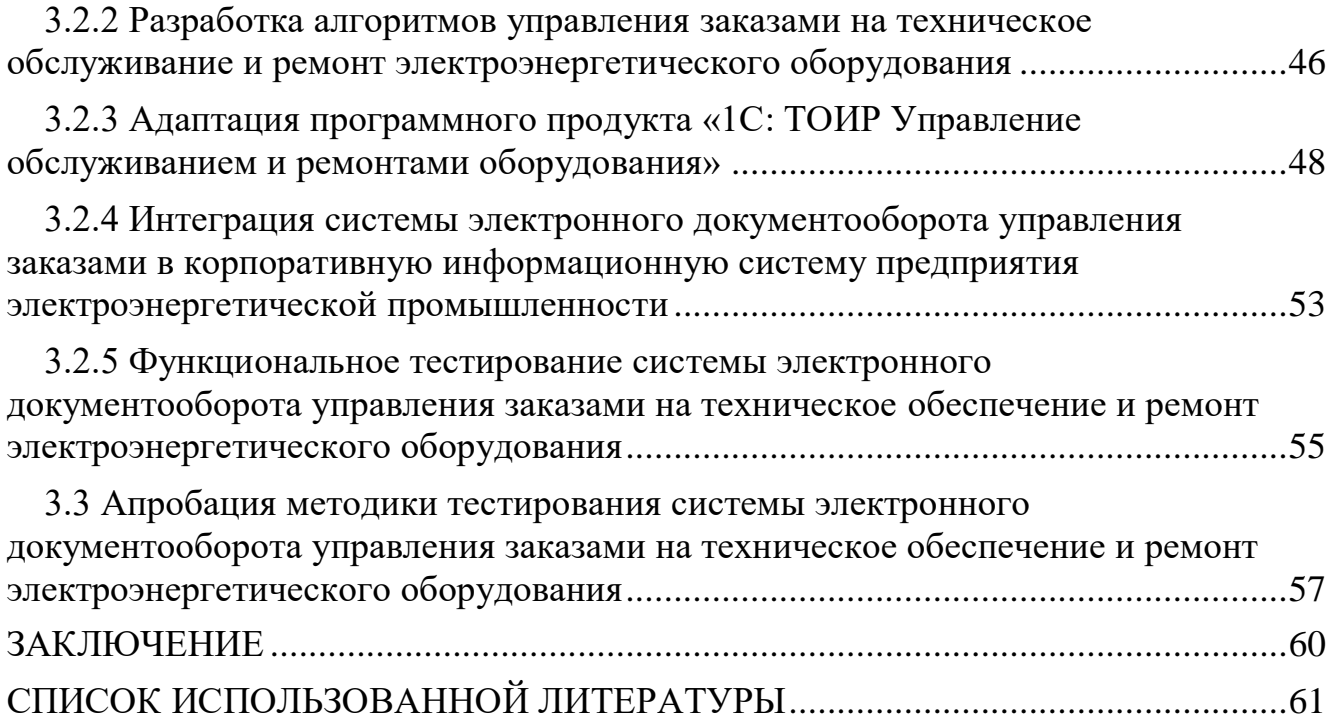

### **ВВЕДЕНИЕ**

<span id="page-8-0"></span>Для обеспечения непрерывности производственного процесса современного предприятия электроэнергетической промышленности важная роль принадлежит ремонтному подразделению, обеспечивающему постоянную работоспособность производственного оборудования. При этом эффективность работы такого подразделения оценивается минимизацией ремонтноэксплуатационных затрат.

Рост объемов ремонтных работ, необходимость модернизации оборудования и повышение уровня централизации электроэнергетического предприятия, усиление роли ремонтных подразделений в его структуре обусловили необходимость обеспечения высокой эффективности работы этих подразделений. Решение этой проблемы является актуальной задачей для электроэнергетического предприятия.

Одним из способов решения данной задачи является внедрение в ремонтном подразделении электроэнергетического предприятия системы управления заказами на ремонт оборудования. Очевидно, что эффективность такой системы зависит от уровня ее автоматизации.

В связи с этим, *актуальность* темы магистерской работы обусловлена необходимостью выбора эффективных методов и средств автоматизации управления заказами ремонтного подразделения предприятия электроэнергетической промышленности. Поэтому *объектом* исследования является ремонтное подразделение предприятия электроэнергетической промышленности, а *предметом* исследования являются методы и средства автоматизации управления заказами данного подразделения.

Из вышесказанного следует, что *целью* диссертационного исследования является изучение методов и средств автоматизации, на основе их разработка методики, обеспечивающей повышение эффективности управления заказами ремонтного подразделения предприятия электроэнергетической промышленности.

Предполагаемые результаты исследования**:** применение разработанной методики, использующей в работе ремонтного подразделения для внедрения методов и средств автоматизации и обеспечивающей повышение эффективности управления заказами ремонтного подразделения предприятия электроэнергетической промышленности.

Для достижения поставленной цели необходимо решить следующие *задачи* для подразделений предприятий электроэнергетической промышленности:

1) проводить анализ существующих подходов к управлению эффективной работы;

2) анализировать методы и средства автоматизации управления;

3) на основе выбранных методов и средств разработать методику автоматизации управления заказами;

4) подтвердить эффективность предлагаемой методики автоматизации управления.

9

**Методы исследования**. В процессе исследования были использованы следующие методы: методы управления организационными системами, методы автоматизации электронного документооборота, объектно-ориентированный подход.

**Новизна исследования** заключается в разработке методики автоматизации управления заказами конкретного ремонтного подразделения предприятия электроэнергетической промышленности.

**Практическая значимость** исследования заключается в возможности практического применения предлагаемой методики автоматизации для обеспечения эффективного управления заказами ремонтного подразделения предприятия электроэнергетической промышленности.

**Теоретической основой** диссертационного исследования являются научные труды казахстанских и зарубежных ученых, занимающихся проблемами автоматизации управления электроэнергетическим производством.

#### **На защиту выносятся:**

1) Методика автоматизации управления заказами ремонтного подразделения предприятия электроэнергетической промышленности.

2) Анализ эффективности применяемой методики автоматизации управления заказами.

Диссертация состоит из введения, трех глав, заключения и списка литературы.

В первой главе произведен анализ подходов к управлению эффективностью ремонтных подразделений электроэнергетической промышленности. Выполнена постановка задачи и проанализированы механизмы управления эффективностью ремонтных подразделений электроэнергетических предприятий. Описан бизнес-процесс технического обслуживания и ремонта электроэнергетического оборудования.

Во второй главе проанализированы методы и средства автоматизации управления заказами ремонтных предприятий. Описана модель системы электронного документооборота заказов ремонтного предприятия. Сформулированы требования к функциональности системы электронного документооборота для заказов ремонтного подразделения предприятия электроэнергетической промышленности.

Третья глава посвящена разработке методики автоматизации управления заказами ремонтного подразделения предприятия электроэнергетической промышленности. Описаны этапы данной методики.

В заключении приведены результаты исследования и выводы.

Диссертационная работа изложена на 61 странице и включает 23 рисунка, 15 таблиц, 36 источников.

### <span id="page-10-0"></span>**1 АНАЛИЗ ПОДХОДОВ К УПРАВЛЕНИЮ ЭФФЕКТИВНОСТЬЮ РЕМОНТНЫХ ПОДРАЗДЕЛЕНИЙ ПРЕДПРИЯТИЙ ЭЛЕКТРОЭНЕРГЕТИЧЕСКОЙ ПРОМЫШЛЕННОСТИ**

#### <span id="page-10-1"></span>**1.1 Постановка задачи управления эффективностью ремонтного подразделения предприятия электроэнергетической промышленности**

Задача сервисных служб состоит в том, чтобы справиться с непредсказуемостью и сложностью потребительского спроса. Прежде чем разбирать определенное оборудование и диагностировать неисправность, точное количество каждой работы и конкретные ресурсы, включая необходимые материалы, запасные части, оборудование и количество сотрудников, обычно не известны.

Для обеспечения стабильной работы и рентабельности коммунальных услуг гибкость в работе должна быть достаточно эффективной, чтобы предоставлять клиентам быстрое, надежное и персонализированное обслуживание, а также эффективное распределение ресурсов и обслуживание оборудования для снижения эксплуатационных расходов.

Проблемы управления эффективностью подразделений и служб предприятий электроэнергетической промышленности, занимающихся техническим обслуживанием и ремонтом (ТОиР) производственного оборудования, рассмотрены в работах зарубежных ученых и специалистов: Кафарова В.В., Шкловского Э.И., Н. Купера и др.

В большинстве работе замечается зависимость эффективности производства электроэнергии от эффективности бизнес-услуг.

Для оценки эффективности работы отдела технического обслуживания используются различные показатели (KPI), применение которых будет зависеть от организационных структур технического обслуживания [15].

Показатели KPI для управления техническим обслуживанием и ремонтами подразделяются на следующие группы:

1) показатели эффективности технического обслуживания и ремонта предназначены для максимального увеличения времени, когда оборудование находится в хорошем состоянии по отношению к бюджету ТОР, или для получения максимально возможного сокращения бюджета в отношении хорошего состояния;

2) показатели эффективности технического обслуживания и ремонта, которые используются для определения уменьшения доли аварийных ситуаций, сокращения времени на подготовку в аварийных ситуациях, уменьшения количества отказов и поломок, продления срока службы оборудования и т.д;

3) показатели эффективности технического обслуживания и ремонта, которые характеризуются снижением уровня аварийных и минимальных резервов, снижением затрат на оборотные средства для «заморозки», снижением затрат на закупку материалов и услуг и сокращением расходов на персонал.

В работе [32] отмечается, что несмотря на мониторинг состояния электроэнергетического оборудования, незапланированные простои продолжают оставаться проблемой, оказывающей значительное влияние на финансовые показатели за счет потери производства и дополнительных затрат на ремонт.

В связи с этим следует обратить внимание на важность времени обслуживания оборудования. Возьмите полимерную технологию в качестве примера. Следовательно, если реакторный смеситель выходит из строя, полимер может затвердеть в реакторе в течение часа . После отверждения полимера очистка реактора может занять от 2 до 4 дней. Помимо затрат на техническое обслуживание и очистку, все это привело к совокупным потерям при производстве сырья [28].

Рассмотрим метод оценки эффективности технического обслуживания электроэнергетического оборудования в соответствии со стандартным утраченным стандартным периодом строительства (дней) ( 1.1 ) [19].

$$
T_{TOP} = T_g^{(1+P)/Qgfk},\tag{1.1}
$$

где *P* – доля дополнительных работ;

 *T<sup>g</sup>* – трудность работы;

 *Q* – количество занятых работников;

 *g* – продолжительность рабочего дня (час);

 *f*- коэффициент перевода рабочих дней в календарные с учетом отпусков (*f*=0.66);

 $k_{\text{H}}$  – коэффициент выполнения нормы.

Тогда задача обеспечения эффективности ремонтного подразделения может быть сведена к задаче оптимизации вида (1.2):

$$
T_{TOP} \to T_{\text{mHH}},\tag{1.2}
$$

где *T*мин – минимальная продолжительность ТОиР в днях при ограничении на бюджет ремонтного подразделения (1.3):

$$
B_{TOP} \le B_{\text{make}},\tag{1.3}
$$

Формула (1.2) является вопросом этого утверждения, которое управляет эффективностью блока для обслуживания предприятий в электроэнергетике.

Поэтому целью управления эффективностью подразделений по обслуживанию предприятий в электроэнергетике является применение механизма управления, который сокращает время обслуживания энергетического оборудования .

<span id="page-11-0"></span>**1.2 Механизмы управления эффективностью ремонтных подразделений предприятий электроэнергетической промышленности**

Рассмотрим механизм, используемый для управления эффективностью отдела обслуживания электростанции.

В работе [10] был предложен организационный механизм управления эффективностью обслуживания подразделений энергокомпаний.

На рисунке 1.1 показана разумная организационная схема сервисных

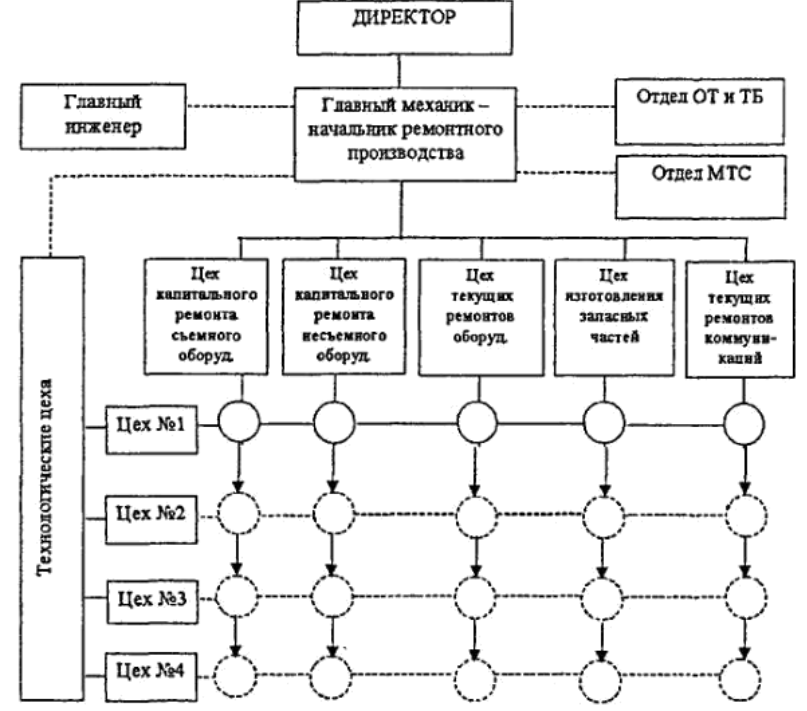

услуг для энергетических компаний на основе матричной структуры.

Рисунок 1.1 – Схема рациональной организации ремонтной службы электроэнергетического предприятия

Однако этот метод требует серьезной реорганизации обслуживающей компании, что связано с большими материальными затратами.

В зарубежной практике более популярным является подход к управлению активами на основе EAM ( поддержание ресурсов предприятия и методы эффективного ремонта ) [25].

Одним из таких методов является RCM -ориентированное на обслуживание (ориентированное на надежность обслуживание), которое представляет собой стратегию обслуживания на уровне компании, предназначенную для оптимизации процедур обслуживания компании или организации.

Конечный результат представляет собой план для каждого объекта , который является финансируемым для реализации конкретных возможностей политики предоставления услуг. Стратегия технического обслуживания была оптимизирована для использования эффективных методов технического обслуживания для поддержания производительности установки [35].

Корпоративное управление активами ( концепция UAP ) основано на следующих фактах: компании, занимающиеся производством энергии, должны заниматься производством собственных веществ (установок, оборудования, инфраструктуры, строительных компонентов, систем связи и сантехники, электрического и электронного оборудования (постепенно стареющего).

Это включает в себя работы по техническому обслуживанию и ремонту, особенно принимая во внимание эффективность использования капитала и качество производимой продукции, производство напрямую зависит от ее UAP , включая организацию и управление материальными активами . В каждом капитале производительность за жизненный цикл.

UAP используется для планирования, оптимизации, выполнения и мониторинга необходимых операций обслуживания с соответствующими приоритетами, навыками, материалами, инструментами и информацией.

UAP включает в себя, но не ограничивается, техническое обслуживание и демонтаж или замену оборудования, средств и средств. надежность.

Следует отметить, что метод UAP тесно связан с методом процесса.

Рассмотрим задачи, решаемые основным процессом управления.

Задачи оборудования и стандартного процесса расчета включают ведение инвентаризаций и классификаций оборудования, нормативных списков технического обслуживания и их технических чертежей.

Процесс записи показателей эффективности позволяет проводить инспекции оборудования, осуществлять мониторинг производительности, вести учет технического обслуживания оборудования.

Процесс планирования техобслуживания решает следующие задачи: создание плана профилактического техобслуживания (ППР), заказов на техобслуживание (приложений), планирование потребности в запасных частях и материалах, людских ресурсов и бюджета на техобслуживание.

Процесс обслуживания материалов и технической поддержки (MTO) обеспечивает ведение первоначального учета MTO, формирование внутренних заказов и учет затрат.

Процесс управления персоналом может обеспечить ведение личных списков сотрудников, аттестацию и утверждение и контроль затрат на оплату труда.

Заказы на работу и управление работами включают в себя подготовку разрешений на работу и техническое обслуживание, а также публикацию выполненных работ.

На рисунке 1.2 показана типичная модель взаимодействия между процессами технического обслуживания и ремонта.

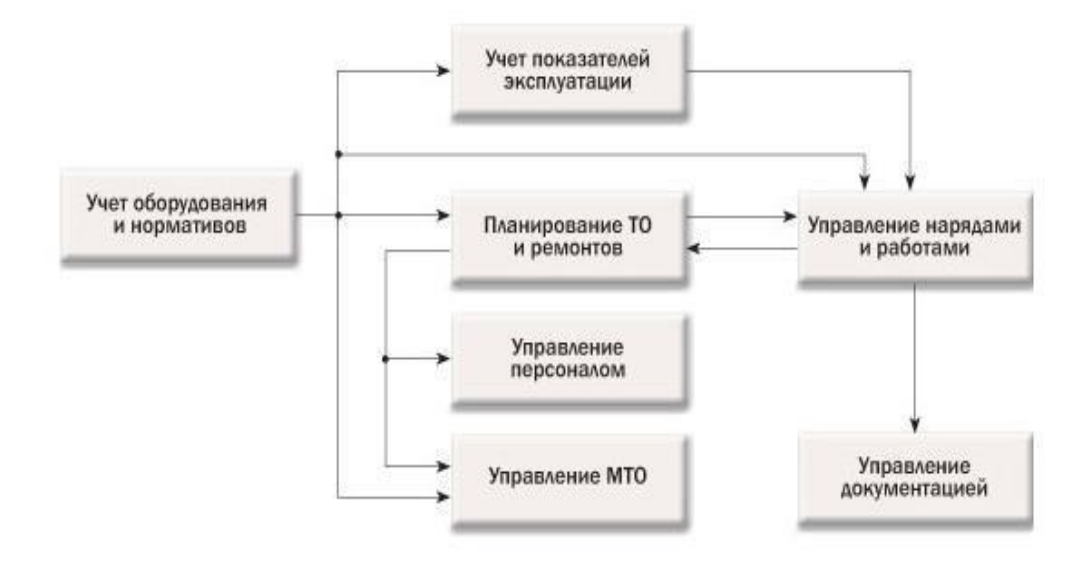

Рисунок 1.2 – Типовая модель взаимодействия процессов управления ТОиР

В предлагаемом процессе для решения этой проблемы наиболее интересным процессом является план технического обслуживания, порядок работы и управление работой, в котором реализованы два механизма контроля механизм планирования и контроля .

Целями системы планирования MRO являются [30]:

- определить важность заказов на работу;
- определение роли плановика и руководителя группы;
- разработать план обслуживания;
- управление логистикой;

- оценить эксплуатационные расходы и бюджет подготовки к обслуживанию и ремонту;

- Выберите планирование и разработку инструмента для программы обслуживания и ремонта..

Модель системы управления эффективностью, используемой для обслуживания, планирования и использования механизмов мониторинга, показана на рисунке 1.3.

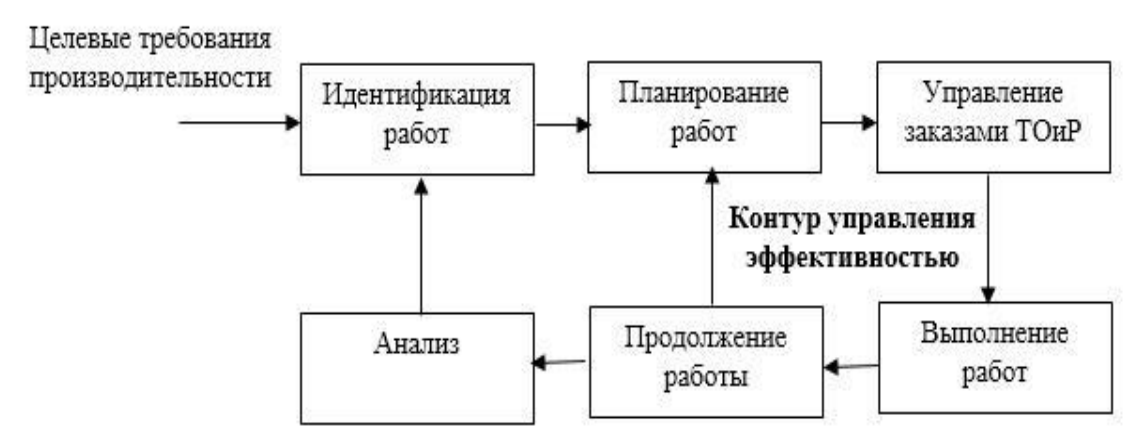

Рисунок 1.3 – Модель системы управления эффективностью ТОиР

Ключевым компонентом этой системы является система управления техническим обслуживанием (подсистема).

Основная задача этой подсистемы - назвать заказы на капитанское и техническое обслуживание и собрать данные по заполненной ТОР.

Вот функции подсистемы управления учетными записями TOP:

− сложная эксплуатация планов реализации и механизмов планирования (для определения необходимых ресурсов для оценки и затрат труда);

− соглашение об управлении и обслуживании между владельцами оборудования;

− распределение разрешений на работу и приоритетов;

− применение механизма сбора затрат на рабочую силу, единиц хранения и контроля оборудования или производственных затрат на сырье, взимаемых Центром, заказов и услуг;

− оценить задержки и производительность;

− обработка и управление невыполненными заказами;

− контроль работ по техническому обслуживанию;

− записать принятые работы;

− предоставить средства для истории звукозаписывающего оборудования;

− интеграция с информационными системами управления;

− анализ ошибок и предотвращение / прогноз эффективности операций;

− отчетность о состоянии, по секторам и типам расходов, сравнение фактических затрат и сметных расходов, открытых заказов на работу и так далее.

Среди основных препятствий на пути обеспечения эффективности управления ТОП -ордерами можно выделить следующие моменты:

− неадекватность для разработки недостатков в программе профилактического обслуживания;

− рабочие ресурсы (нехватка квалифицированного персонала, неадекватный надзор за персоналом, неадекватное обучение, отсутствие ответственности за выполненную работу);

− отсутствие контроля уровня хранилища;

− низкая плановая дисциплина;

− отсутствие контроля за выполненной работой;

− история оборудования неполная или неточная;

− отсутствие механизмов контроля простоя оборудования.

Одним из очевидных способов решения этих проблем является автоматизация системы управления заказами энергоблока.

<span id="page-15-0"></span>Помимо прочего, автоматизация системы управления заказами снизит влияние человеческого фактора на оценку отказов технического обслуживания оборудования.

#### **1.3 Описание бизнес-процесса технического обслуживания и ремонта электроэнергетического оборудования**

Бизнес-процесс технического обслуживания и ремонта электрооборудования включает в себя следующие этапы [27]:

1) Этап «Входной контроль».

Это включает в себя следующие операции:

− введите данные при открытии нового заказа;

− получить информацию о доставке оборудования;

− инспектировать и фотографировать оборудование;

− архив фотографий входного файла;

− найти чертежи;

− подготовка к просмотру входящего файла;

− вход контролирует документы плана выдачи;

− проанализировать предварительную проработку;

− проанализировать историю;

− результаты, полученные от Агентства по контролю доступа к контролю;

− результаты, полученные из центральной лаборатории контрольного входа;

− результаты контрольной записи архива входных файлов;

− поиск неисправностей устройств;

− архив входных файлов;

− анализ необходимости дополнительного входного контроля (при необходимости);

− дополнительная реализация управленческого вклада для координации;

− подготовка документов для дополнительного контроля ввода;

− публиковать документы в отдел планирования и контроля для дополнительного контроля ввода;

− результаты, полученные путем дополнительных инвестиций в технологии управления агентства по контролю;

− получить результаты второго входного контроля из центральной лаборатории;

− анализ результатов дополнительного контроля ввода;

− введите результаты в файл.

2)Этап «Обработка заказа».

Это включает в себя следующие операции:

− Агентство по анализу и проектированию и технологиям развития / поиска изменений (при необходимости);

− согласованы подробные возможности;

- − подготовить подробные заявки на документы;
- − выдал документ в Бюро по проектированию и разработке приложений;
- − получить файлы из конструкторско-технологического бюро;

− внести результаты в архивный файл;

− анализ необходимости пересчета затрат на обслуживание (при необходимости);

− соглашение пересчитать расходы на техническое обслуживание;

− списки и другие детали работы;

− согласование работы и пассажиров пересчитывает предложенную домашнюю цену (при необходимости);

− передача информации и документов техническому персоналу с целью перерасчета затрат на ремонт (при необходимости);

− будет использоваться для пересчета стоимости информации об обслуживании и документов, передаваемых в отдел планирования и контроля (при необходимости);

− утвержденные новые расходы на техническое обслуживание;

− введите новый список дел и список стандартных материалов в области хранения файлов;

− опубликовано неверное заявление;

− представить файлы технику для подготовки предварительного исследования о закупке материалов для заявки;

− будут переданы ведомости дефектных домохозяйств для ремонта пользователей на согласование;

− передача досье на закупку для предварительных исследований;

- − пострадавшие стороны получают согласованное заявление;
- − введите результаты в файл файла;
- − получить информацию о планируемой дате поставки материала.

3)Этап «Ремонт».

Это включает в себя следующие операции:

− выдал недостоверную справку (задание) в Бюро по планированию и составлению графиков;

− сформировать пакет документов по обслуживанию;

- − заполните пакет копии файла чертежа;
- − редактировать лист;
- − разработка недостатка чертежей;
- − передача файла сервисному технику;

− публиковать документы в офисе для планирования технического обслуживания и контроля;

− опубликованные чертежи обслуживания;

− выдача реквизита;

− выдача технических паспортов для получения дополнительной информации;

- − выдать технологические паспорта на сборки;
- − опубликовать сводку материалов таблицы;
- − выдан список оборудования.

4)Этап «Управление выходом».

Это включает в себя следующие операции:

- − полный пакет необходимых форм и форму экспортного контроля;
- − заполните данные заказа в таблице и таблице;

− оформить пакет документов в Технический наблюдательный совет по экспортному контролю;

- − сканирование полной карты экспортного контроля;
- − введите результаты в файл.

На рисунке 1.4 показана модель бизнес-процесса для управления заказами на обслуживание в нотации BPMN.

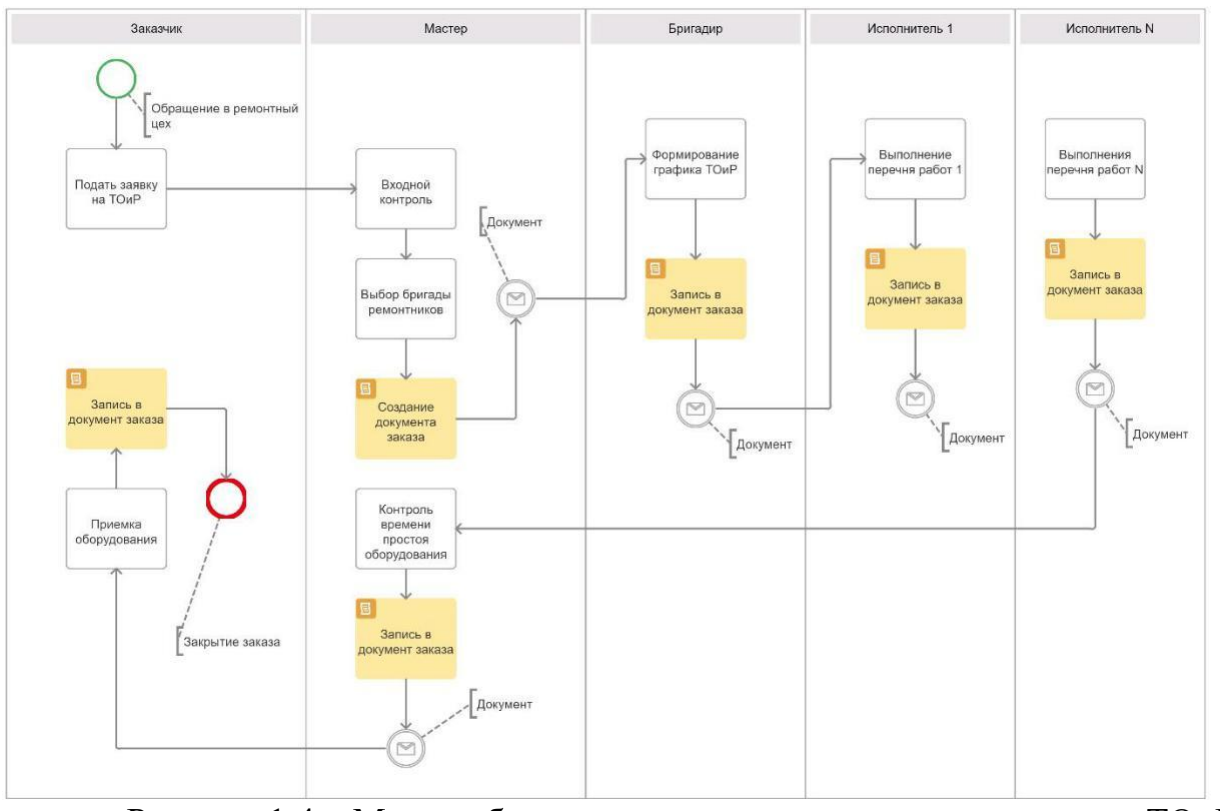

Рисунок 1.4 – Модель бизнес-процесса управления заказами на ТОиР электроэнергетического оборудования

Следует отметить, что описание бизнес-процесса технического обслуживания и ремонта в конкретном отделе технического обслуживания электроэнергетики может незначительно отличаться от приведенного выше.

Таблица 1.1 показывает основные источники снижения затрат и повышения эффективности в MRO автоматизации [26].

Таблица 1.1 - Основные источники снижения затрат и повышения эффективности обслуживания

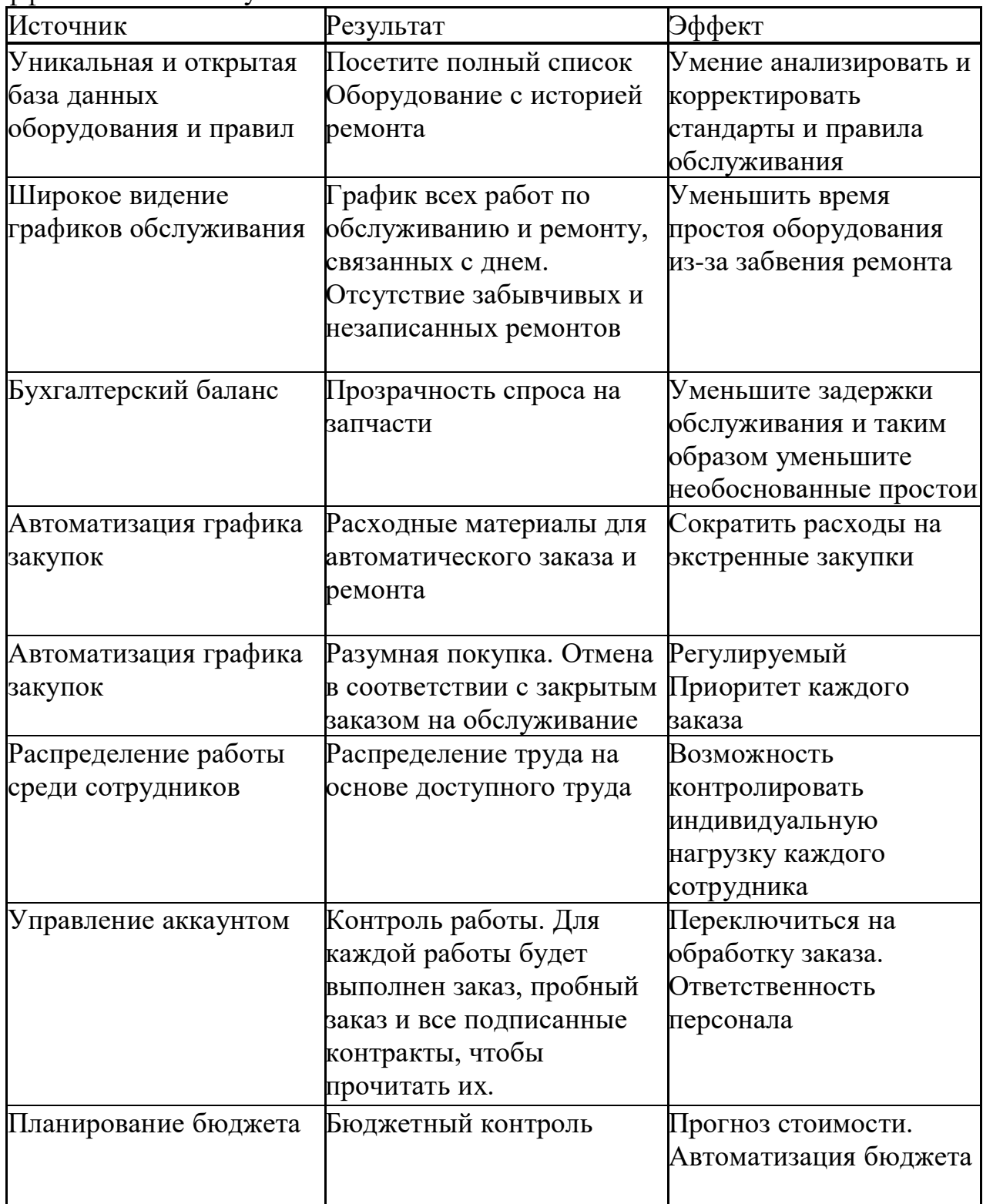

Как видно из приведенного графика, средство управления в рассматриваемом бизнес-процессе представляет собой поток файлов- заказов на покупку, изъятых за электроэнергию.

Автоматизированные задачи управления, которые могут снизить эффективность работы предприятий по обслуживанию подразделений в электроэнергетике.

Завершите автоматизацию электронного документооборота для конкретного подразделения.

#### **Выводы к главе 1**

1) Различные показатели используются для оценки эффективности отдела технического обслуживания, и их применение зависит от типа организационной структуры управления техническим обслуживанием.

2) Поскольку потери на сырье и дополнительные расходы на техническое обслуживание, незапланированные перерывы существенно влияют на финансовые показатели проблемы. В связи с этим внимание уделяется важности времени, затрачиваемого на ремонт электрооборудования.

3) Для решения проблемы повышения эффективности технического обслуживания и ремонта электроэнергетического оборудования наиболее интересным является механизм планирования и контроля. Ключевым компонентом системы управления, которая реализует эти механизмы, является подсистема управления техническим обслуживанием.

4) Одним из очевидных способов повышения эффективности системы управления заказами блока технического обслуживания электростанции является ее автоматизация, которая снижает влияние человеческого фактора на оценку простоев технического обслуживания.

5) Задача автоматизированного управления эффективностью обслуживания подразделений предприятий электроэнергетической отрасли может быть упрощена до автоматизированной задачи заказа электронного документооборота отдельных подразделений.

#### <span id="page-21-0"></span>**2 АНАЛИЗ МЕТОДОВ И СРЕДСТВ АВТОМАТИЗАЦИИ ЭЛЕКТРОННОГО ДОКУМЕНТООБОРОТА ЗАКАЗОВ РЕМОНТНОГО ПРЕДПРИЯТИЯ**

#### <span id="page-21-1"></span>**2.1 Анализ методов автоматизации электронного документооборота заказов ремонтного предприятия**

Система электронного документооборота (СЭД) используется для управления документами в компании [24].

СЭД это автоматизированная информационная система, которая позволяет использовать [электронные документы](https://translate.google.com/translate?hl=ru&prev=_t&sl=auto&tl=ru&u=https://translate.google.com/translate%3Fhl%3Dru%26prev%3D_t%26sl%3Dzh-CN%26tl%3Dsr%26u%3Dhttps://translate.google.com/translate%253Fhl%253Dru%2526prev%253D_t%2526sl%253Den%2526tl%253Dzh-TW%2526u%253Dhttps://translate.google.com/translate%25253Fhl%25253Dru%252526prev%25253D_t%252526sl%25253Dru%252526tl%25253Den%252526u%25253Dhttps://piter-soft.ru/knowledge/glossary/edo/elektronniy-dokument.html) для организации и автоматизации работы на протяжении всего жизненного цикла.

В зарубежной практике решения по выдаче средств автоматизации электронного документооборота включены в ECM (Enterprise Content Management) - компанию в области управления контентом.

ECM - это особый набор процессов, стратегий, методов и инструментов, которые позволяют компаниям эффективно получать, организовывать, хранить и предоставлять важную информацию своим сотрудникам, клиентам и заинтересованным сторонам в форме электронного документа.

Чтобы отделить себя от конкурентов, некоторые реселлеры ECM начали продавать свои продукты в качестве сервисов управления контентом или платформ управления контентом.

ECM помогает оптимизировать жизненный цикл информации и автоматизировать рабочий процесс с помощью управления документами. Для тех, кто имеет большую организацию контента, они должны разработать конкретные планы ECM, чтобы устранить низкую операционную эффективность, снизить затраты и соответствовать нормативным требованиям [29].

ECM предоставляет централизованную платформу, которая может храниться и распространяться в соответствии с нормативными требованиями и содержанием руководящих принципов управления рисками.

Полностью функциональный ЕСМ система реализует функция , такие как таксономии контента, аудит, I / O регистрации и другие рабочие процессы и контроль безопасности.

Типичная система ECM состоит из следующих компонентов [33]:

1) Запись - Предоставление компонентов для создания информации путем преобразования бумажных документов в электронный формат (сканирование), получения и сбора электронных файлов в единую информационную структуру и организацию. Информация может включать счета, контракты, аналитические отчеты и т.д.

2) Управление - компоненты, которые соединяют, изменяют и используют информацию с помощью таких инструментов, как программное обеспечение для управления документами для совместной работы, управления веб- контентом и управления записями.

3) Хранение - как часть гибкой структуры папок, компоненты, которые часто выполняют резервное копирование, часто изменяли информацию в течение короткого периода времени, чтобы пользователи могли просматривать или изменять ее.

4) Хранение - резервное копирование компонентов, которые редко изменяют информацию в среднесрочной и долгосрочной перспективе, обычно выполняются с использованием функций управления записями.

Этот компонент обычно используется в организациях для предоставления информационной поддержки национальным или другим нормативным актам.

5) Распространение - для клиента, который предоставит необходимые компоненты пользователям и конечным пользователям.

Следует отметить, что реальный недостаток научной работы, которая проверила методологические основы для поддержания и ремонта автоматизации рабочего процесса.

Поэтому в [8] проблема управления документами для срочных и внеплановых работ по обслуживанию оборудования решается в рамках обслуживания оборудования. Конкретные программные пакеты поддерживаются следующими параметрами:

− регистрация, а также срочные и незапланированные работы;

− регистрация ущерба и работа по устранению возникновения ущерба.

В то же время нет описания метода автоматизации, который является основой предлагаемого решения.

В [13] рассматриваются методы и средства автоматизации институциональной деятельности.

На рисунке 2.1 показана функциональная схема электронного документооборота.

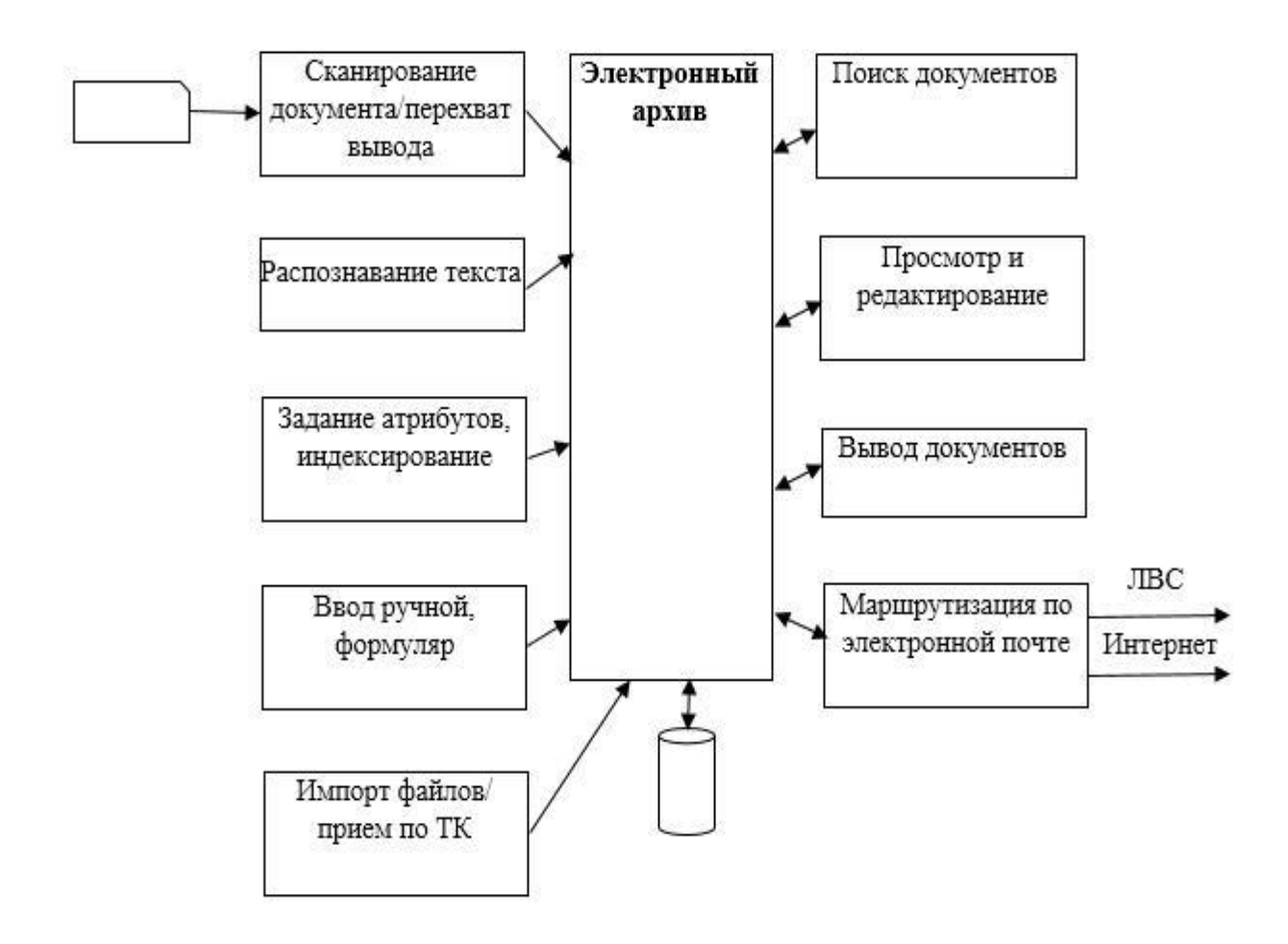

Рисунок 2.1 – Функциональная схема управления электронными документами

В данной статье автоматизированный метод электронного документооборота относится к автоматизированному методу обработки документов, который реализует компоненты EDMS : хранение информации, навигация, поиск и фильтрация документов.

Этот метод не отражает функцию автоматизации документов в конкретной компании.

В связи с этим автоматизированный метод электронного документооборота, используемый в ECM, выглядит многообещающим.

Следующие методы используются для автоматического выполнения электронного документооборота в ECM:

1) Локальная автоматизация (локальная).

Система ECM разрабатывается как традиционное программное приложение, которое компания внедрила в своей корпоративной сети. В этом случае каждая компания управляет и поддерживает приложения ECM и сетевые устройства хранения данных, которые хранят данные.

Многие локальные системы ECM хорошо адаптируются к потребностям отдельных организаций. Поскольку для захвата бумажных документов требуется использование сканера или многофункционального устройства, это обычно выполняется локально. Однако вы можете передать этот компонент

компаниям, которые предоставляют услуги сканирования. Эти компании, называемые сервисными бюро, сканируют и индексируют большое количество документов, а затем возвращают электронные файлы в организацию через Интернет или компакт-диски , DVD-диски или некоторые другие внешние устройства хранения

2) Программное обеспечение как услуга (программное обеспечение как услуга, SaaS ).

SaaS на ECM означает не применение программного обеспечения в вашей сети с доступом пользователей к приложениям и их данным онлайн. Он также известен как облачные вычисления, хостинг и по требованию. По мере развития технологий Компании, выпускающие SaaS, могут получить те же функции и возможности настройки, что и локальные приложения ECM . Доставка SaaS позволяет компаниям быстрее использовать ECM, не покупая оборудование и не устанавливая приложения, базы данных или серверы . Кроме того, организации могут снизить капитальные затраты, связанные с приобретением аппаратного и программного обеспечения, автоматически увеличив ежемесячные эксплуатационные расходы и возможности хранения для удовлетворения растущего спроса компании.

3) Гибридное решение.

Когда компании хотят управлять своим локальным ECM , вы также можете использовать гибридный подход, используя модель SaaS для делового партнера или клиента, чтобы предоставить конкретную информацию для облегчения доступа в Интернет для пользователей.

Если один и тот же производитель предоставляет две технологии, вы можете использовать гибридное решение, обеспечивающее полную согласованность функций и интерфейсов.

Для принятия решения о выборе автоматизированного метода потока заказов на ремонт предприятий электроэнергетики была использована сравнительная таблица метода 2.1.

Таблица 2.1 – Сравнение метода автоматизированного анализа электронного документооборота

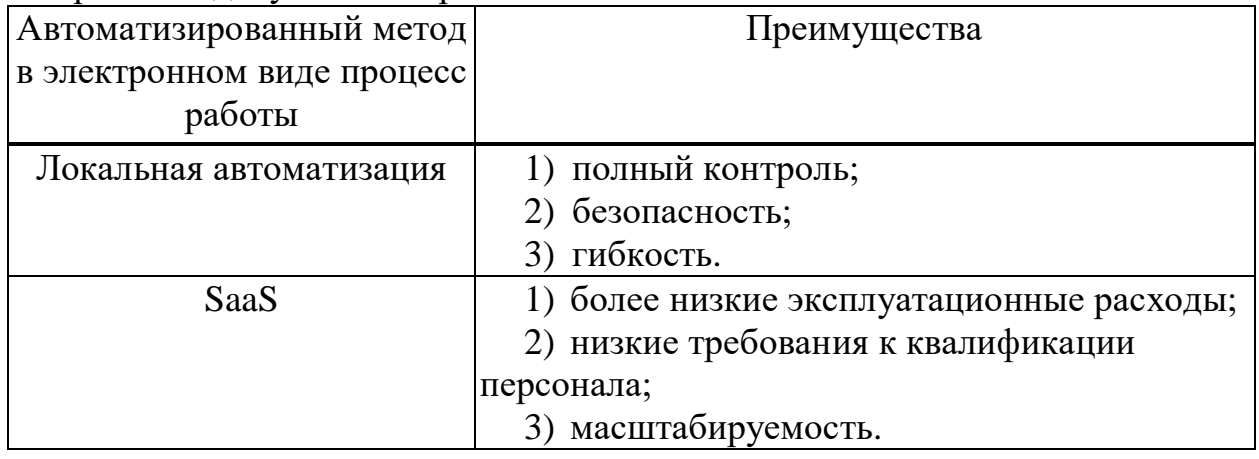

На основании результатов анализа было решено выбрать локальную автоматизацию в качестве основного метода заказа автоматизации рабочих процессов для подразделений технического обслуживания в энергетических компаниях.

В данных обстоятельствах, основные преимущества локальной автоматизации является то, что он может полностью контролировать процесс заказа, и это легко для адаптации СЭД к требованиям конкретных процесса управления бизнес - заказа конкретного технического обслуживания компании.

### <span id="page-25-0"></span>**2.2 Модель системы электронного документооборота заказов ремонтного предприятия**

Моделирование является ключевым этапом в разработке EDMS . Кроме того, предоставление соответствующей модели EDMS для заказов единиц технического обслуживания является одним из условий для правильного выбора программного обеспечения для управления заказами.

Следует отметить, что в современной концепции ECM модель системы документооборота используется в качестве базовой модели системы управления документами [23].

Известны два типа управления в процессе эксплуатации:

1) Интеграция внутренних и внешних процессов - метод рабочего процесса, который позволяет определять бизнес-процессы, охватывающие приложения, в том числе бизнес-процессы разных поставщиков. Обычно для этого требуется основанная на стандартах среда разработки бизнес-потоков.

2) Автоматизированные события или процессы - метод , основанный на рабочих процессах, который позволяет выполнять автоматизированные задачи.

3) Поэтому второй тип управления рабочим процессом используется для решения задачи автоматизации рабочего процесса.

Управление рабочими процессами автоматизирует бизнес-процессы, поэтому вы можете эффективно распределять работу между сотрудниками. Он сравнивает рабочие задачи с сотрудниками, которые могут лучше всего выполнять задачи (возможно, исходя из текущей рабочей нагрузки или других факторов, определенных организацией).

EDMS на основе модели рабочего процесса получит документ и автоматически отправит документ следующему сотруднику и выполнит серию шагов в соответствии с набором предопределенных правил. Это подтверждение или платежные документы, переговоры о заключении договора, просмотр полезного поискового приложения и прочее.

Такая СЭД очень подходит для бизнес-задач, в том числе для управления электронными документами для заказов на обслуживание и ремонт.

Следует отметить, что модель рабочего процесса является неформальной структурой и функциональной моделью бизнес-рабочих процессов.

Чтобы показать подробности рабочего процесса в отделе технического обслуживания конкретной энергетической компании, необходимо использовать более формальную модель бизнес-процесса во время работы.

Поэтому в [5] математические модели СЭД и приборов описаны в виде трех конечных наборов:

$$
\mathcal{A}_{\mathrm{T}} = \{ \mathbf{y}, \mathcal{A}, \Phi \},\tag{2.1}
$$

где, {У} – множество участников;

{Д} – множество действий;

 $\{\Phi\}$  – множество состояний документа.

Эта модель дает EDMS общую концепцию системы, и недостаточно развита ее программная архитектура.

В этом отношении метод моделирования СЭД, предложенный в [9], представляется более перспективным. Этот метод основан на автоматическом методе, и в соответствии с этим методом система работы описывается как последовательность конечных автоматов, образующих цепочку автоматов. Конечный автомат изменяется в соответствии с жизненным циклом обработанного документа.

На рисунке 2.2 показана модель рабочего процесса (диаграмма потока данных) бизнес-процесса, разработанного методом DFD для обработки заказов на ремонт электрооборудования.

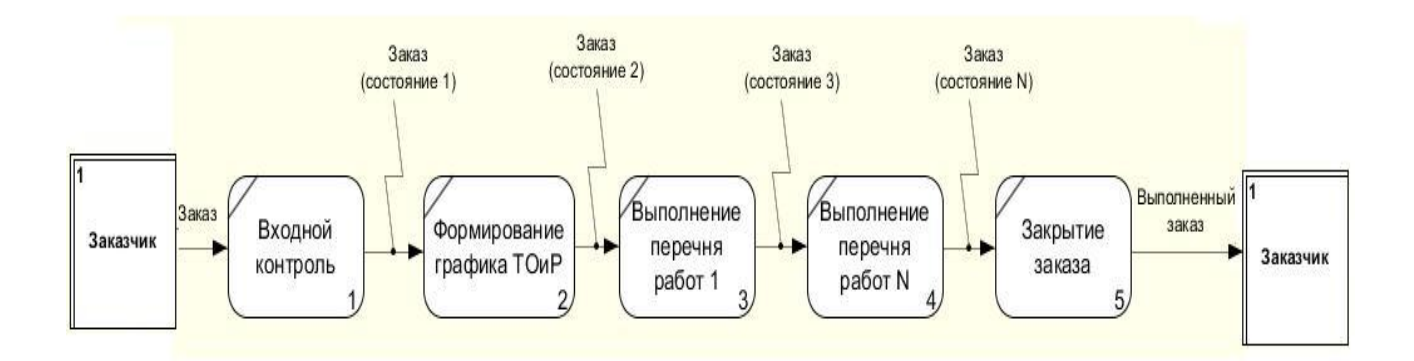

Рисунок 2.2 – Workflow- Модель бизнес-процесса обработки заказов на техническое обслуживание оборудования для электроснабжения

Используйте следующую форму конечного автомата для формализации каждого функционального блока, который представляет модель:

$$
SZ = (XZ, YZ, ZZ, zz_0, vz, fz),
$$
 (2.2)

где, *XZ*, *YZ* – входной и выходной алфавиты конечного автомата *SZ*, соответственно, представляющие собой перечень данных заказа на выходе и выходе автомата;

ZZ – состояния автомата *SZ*, связанные с состояниями документа «Заказ»;

,  $zz_0$  – начальное состояние автомата *SZ*;

– оператор переходов автомата *SZ*;

– оператор выходов автомата *SZ*.

Исходя из этого, формальное представление автомата трансформируется в объектную модель EDMS элементов управления заказами. Создайте объектный класс и построите диаграмму класса EDMS (рисунок 2.3 ) [14].

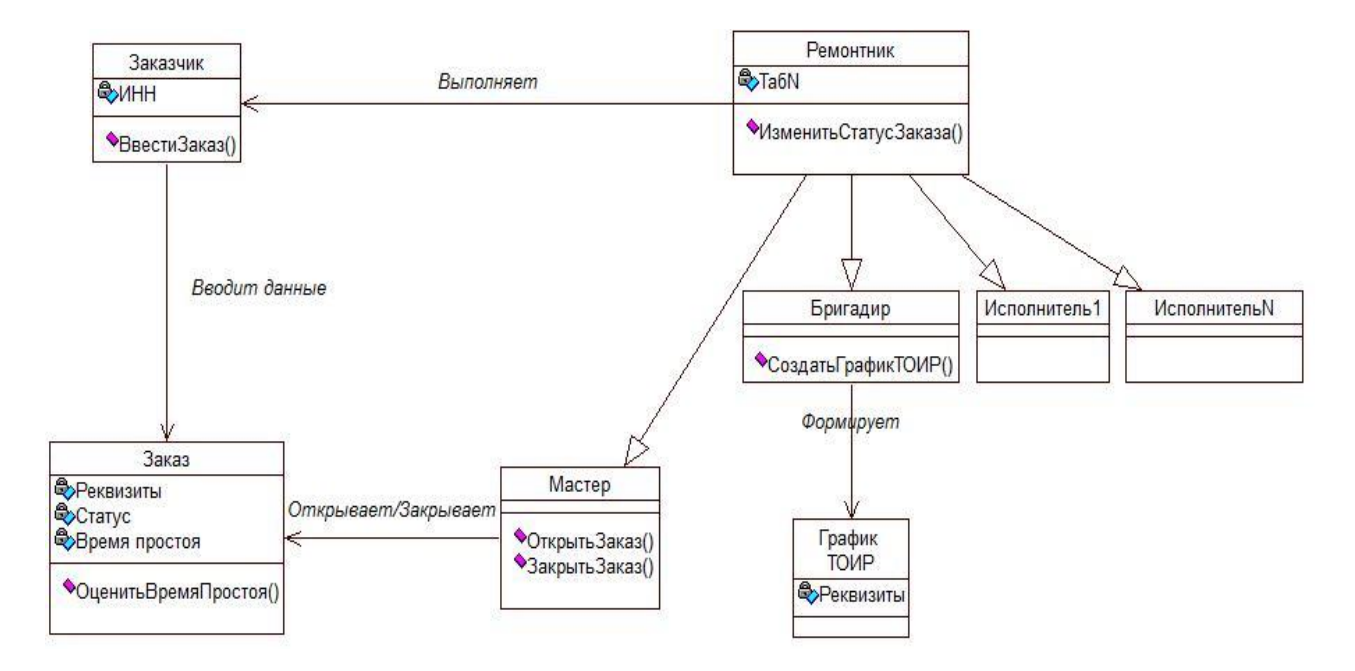

Рисунок 2.3 – Диаграмма классов СЭД управления заказами на ТОиР

Спецификация классов диаграммы приведена в таблице 2.2.

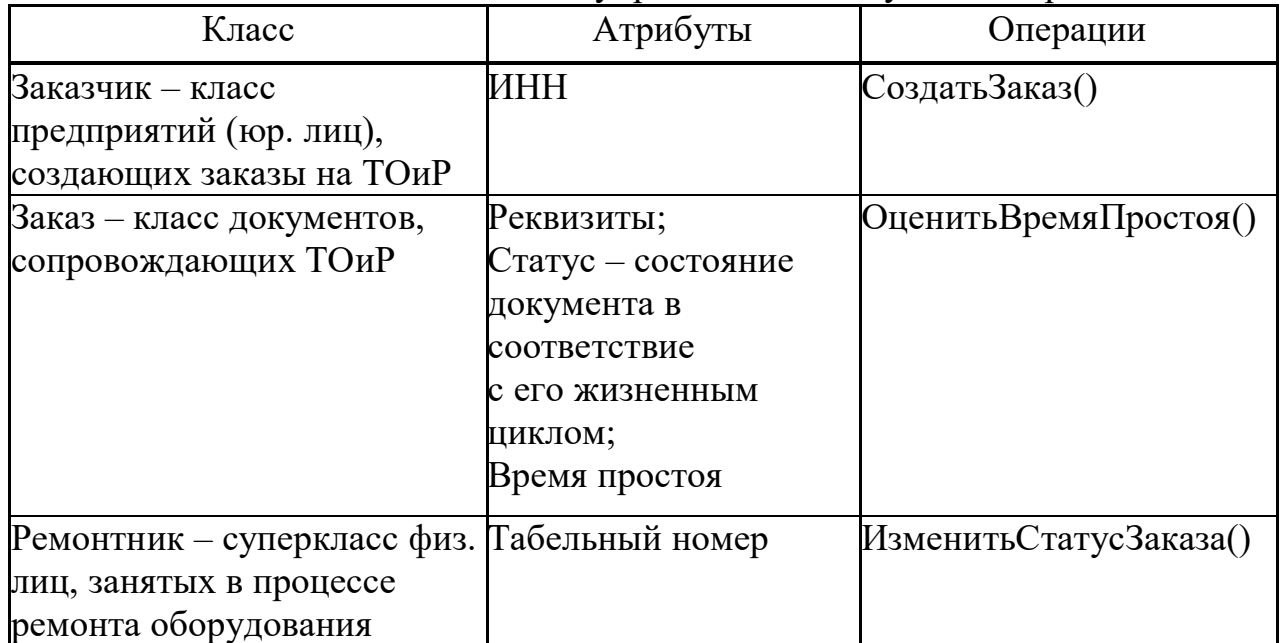

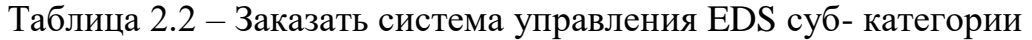

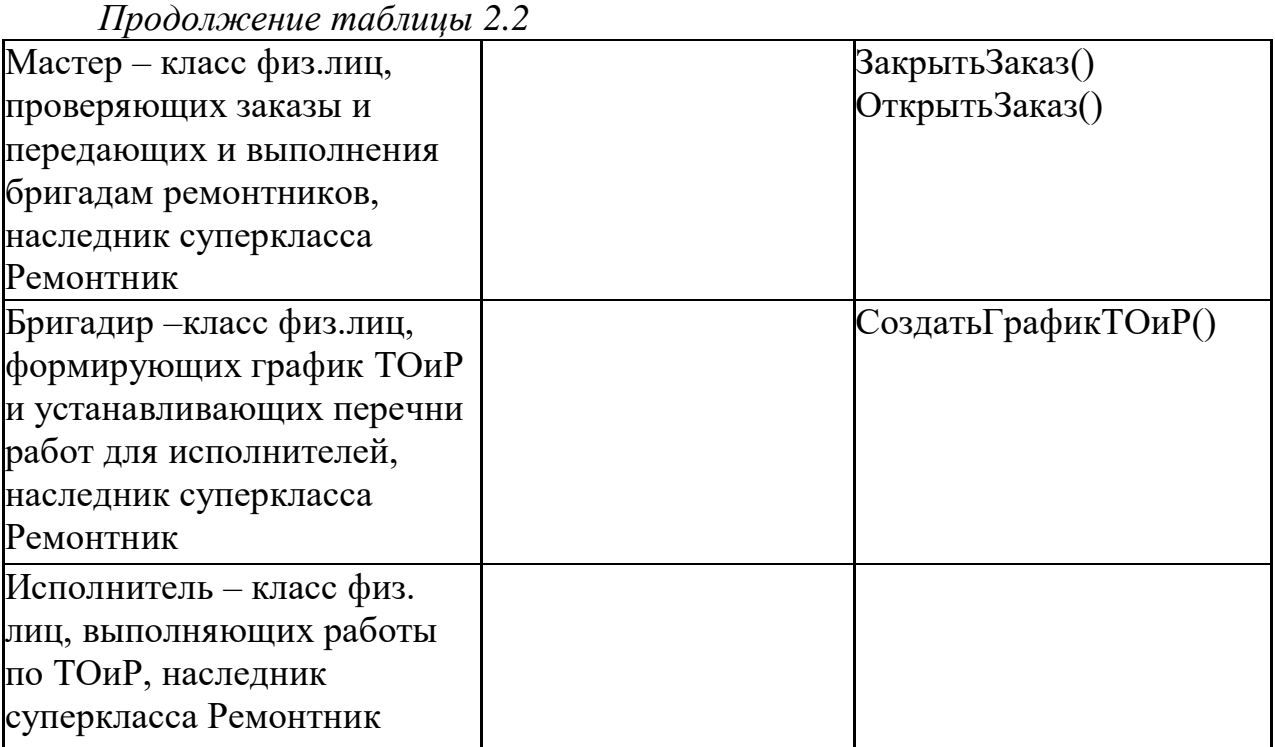

Прикрепленные диаграммы классов являются основой для построения программной архитектуры системы управления заказами для технического обслуживания и ремонта блоков технического обслуживания в энергетических компаниях.

### <span id="page-28-0"></span>**2.3 Формулировка требований к функциональности системы электронного документооборота заказов ремонтного подразделения предприятия электроэнергетической промышленности**

Для разработки инструмента требований EDMS и задачи поддержания электроэнергетической отрасли мы используем диаграммы случаев UML , которые отражают функциональные аспекты EDMS.

Используемые диаграммы случаев позволяют представить:

− сцены, в которых система или приложение взаимодействует с людьми, организациями или внешними системами;

− В этом могут помочь эти объекты (актер) системы, предназначенные для достижения целевых систем или приложений.

Диаграмма вариантов использования не слишком подробная.

Он описывает варианты использования, отношения между субъектами и системами.

Эксперты рекомендуют использовать диаграммы использования для дополнения описательных вариантов использования текста.

Диаграммы вариантов использования DML очень подходят для:

− описывает систему и взаимодействие целевого пользователя;

− определить и систематизировать функциональные требования системы;

− указание предыстории и системных требований;

− моделирование событий у пациентов с основными процессами.

Для разработки диаграмм использования мы будем использовать метод RUP [17].

Акторы: Заказчик, Мастер, Бригадир, Исполнитель.

Варианты использования (прецеденты) представлены в таблицах 2.3-2.7.

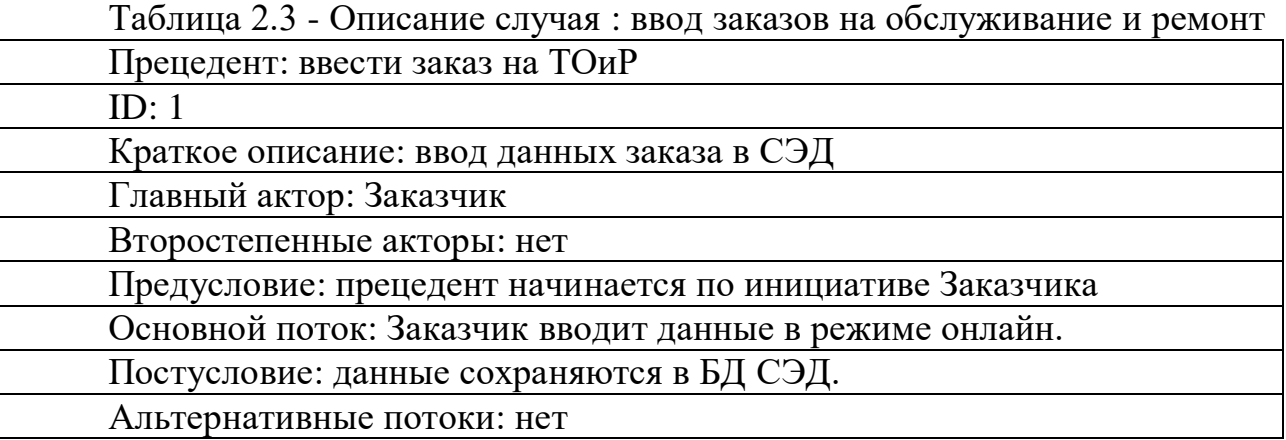

Таблица 2.4 - Описание кейса: команда на открытие по отдельности

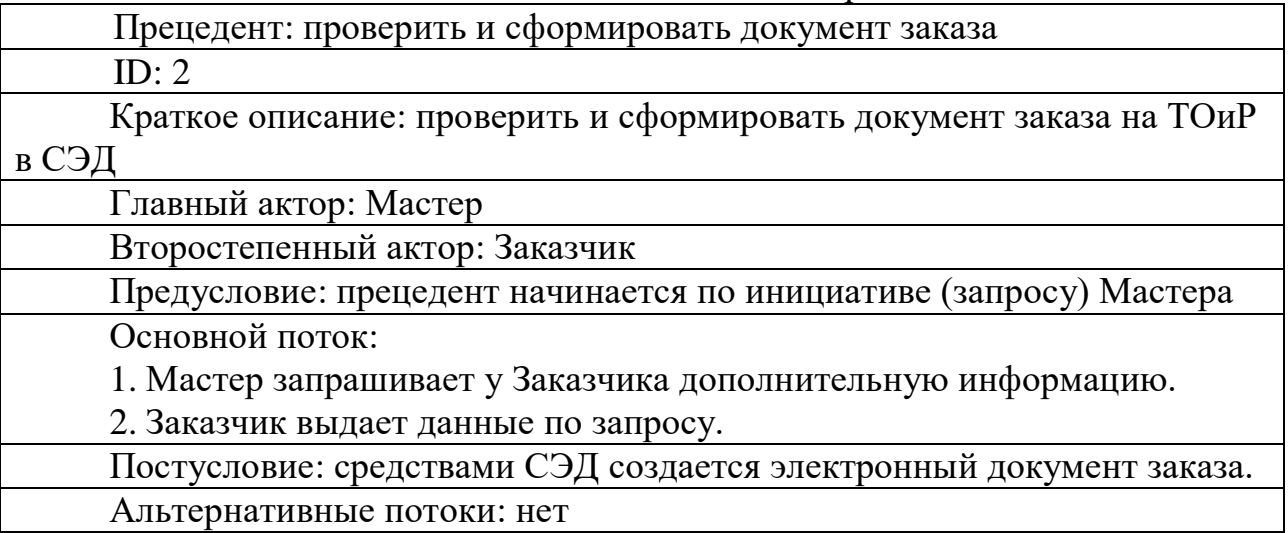

Таблица 2.5 – Формирование графика ТОиР

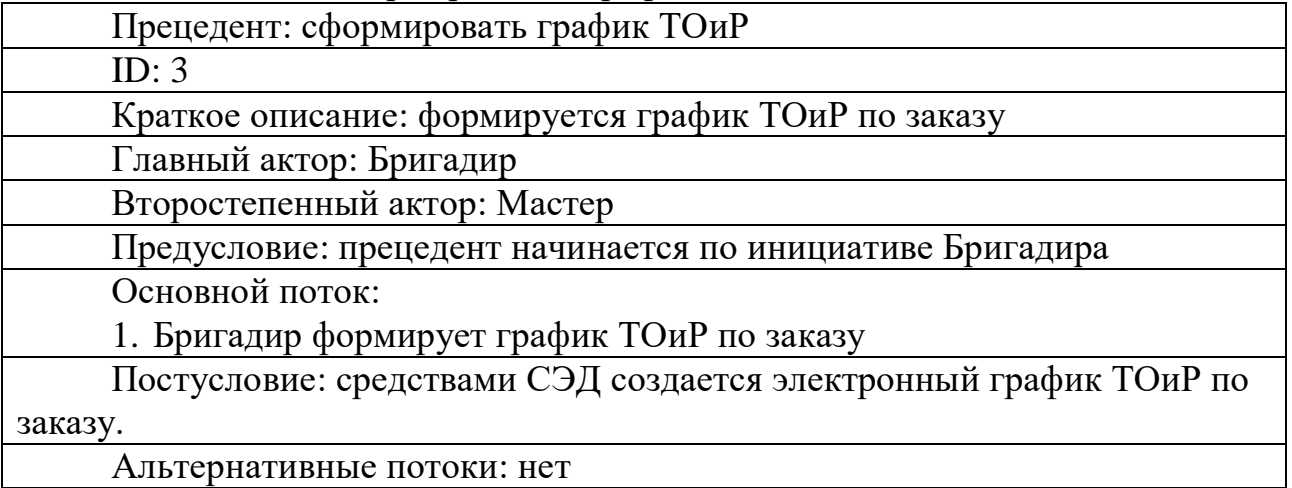

Таблица 2.6 - Примеры использования: изменения в заказах, например, состояние

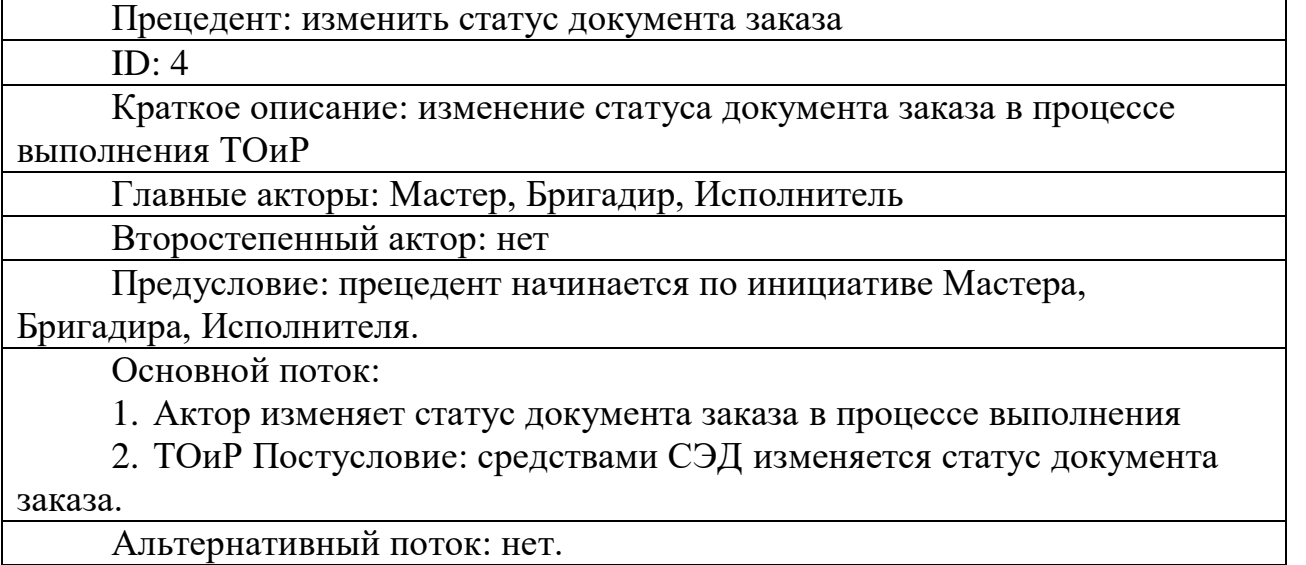

Таблица 2.7 - Пример: закрытые заказы

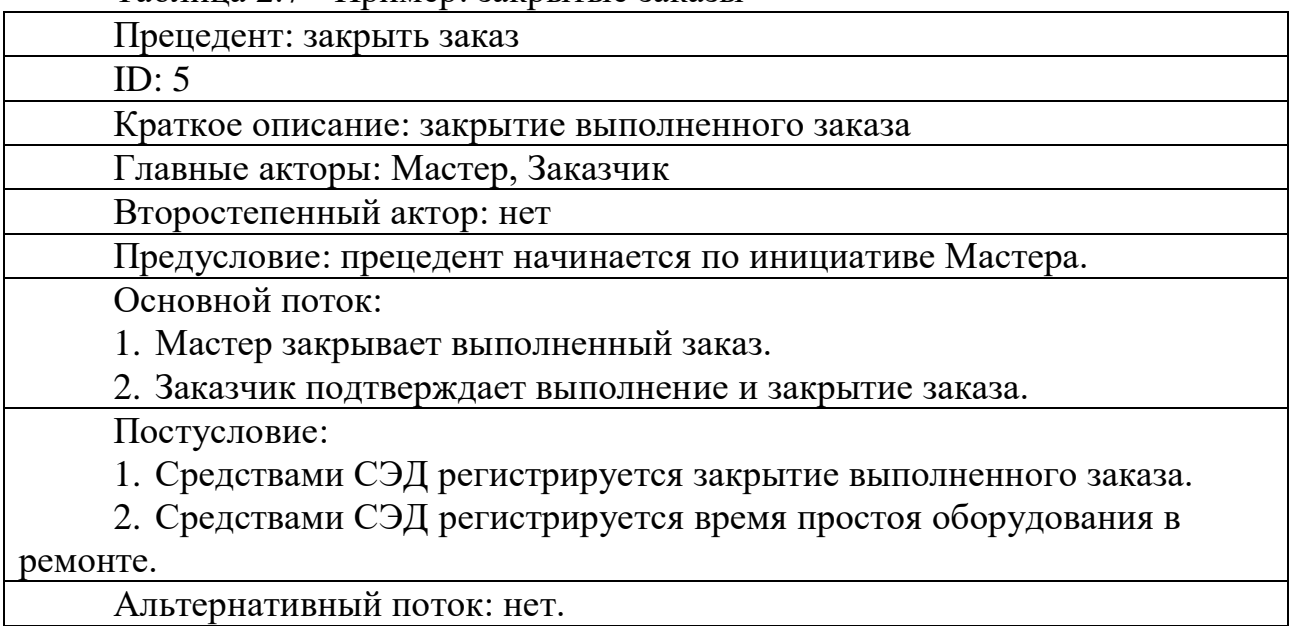

На рисунке 2.4 показана дополнительная схема использования EDS для управления заказами на техническое обслуживание электрооборудования на основе метода RUP.

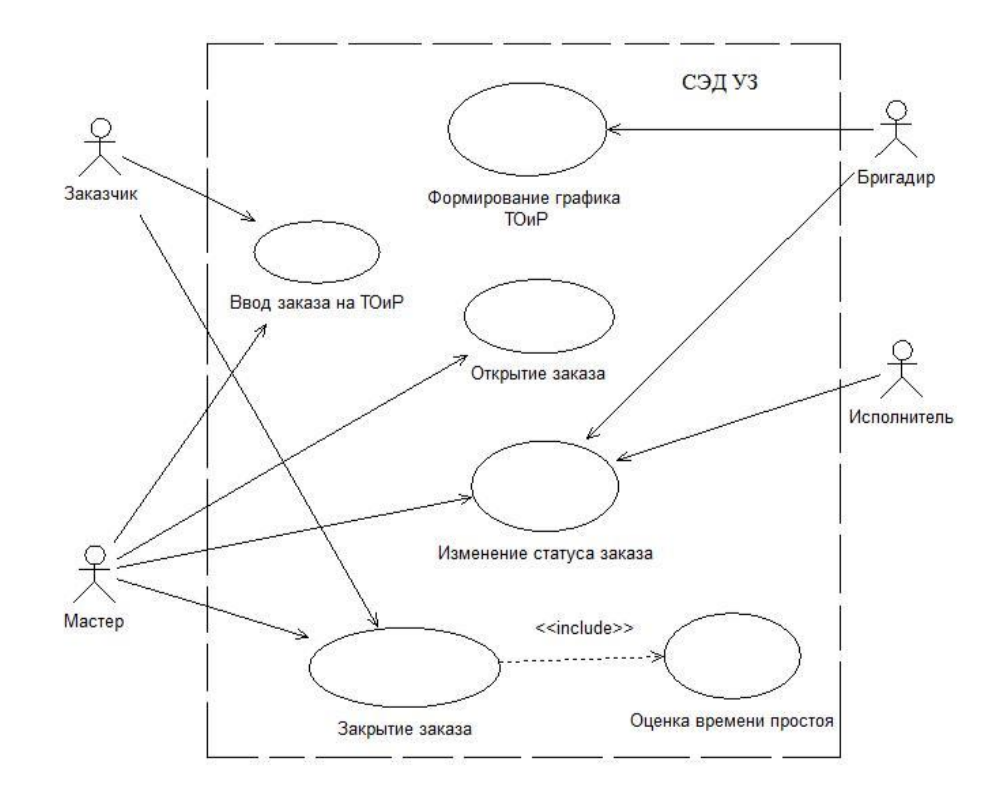

Рисунок 2.4 – Диаграмма вариантов использования СЭД управления заказами на ремонт электроэнергетического оборудования

Прецедент, представленный на этом рисунке, отражает требования к функции управления заказами ЭЦП подразделения технического обслуживания энергокомпании.

### <span id="page-31-0"></span>**2.4 Анализ и выбор средств автоматизации электронного документооборота заказов ремонтного подразделения предприятия электроэнергетической промышленности**

Как показывает практика, выбор автоматизации зависит от того, как компания приняла стратегию автоматизации.

Рассмотрим существующий метод реализации АИС [18].

1) Приобретение готовых ИТ-решений.

Этот метод может значительно сократить время и стоимость автоматизации. В то же время АИС, интегрированная в нормальную работу системы управления процессом обработки сырья, очень быстрая и простая.

Преимуществами такого подхода являются высокая надежность и сравнительно низкая стоимость ИТ- решений.

В то же время , компаниям , возможно , придется перестроить свои бизнес - процессы и поместить их в AIS- позволил модель при получении независимых ИТ - решений. Кроме того, как показывает анализ, на рынке ИТ нет готовых решений для управления сервисными услугами в энергетических компаниях.

2) Внедрение адаптивных ИТ- решений и кастомизация.

В отличие от предыдущего, нет необходимости реорганизовывать бизнеспроцессы компании. Однако из-за необходимости настройки и оплаты услуг внешних ИТ- специалистов это увеличивает затраты на внедрение и снижает надежность ИТ- решений.

3) Разработка уникальных ИТ- решений для бизнес-процессов компании.

Если бизнес-процесс компании отличается личностными характеристиками, рекомендуется использовать этот метод, который не допускает вышеуказанный метод.

Основным преимуществом этого метода является гибкость автоматизации. Недостатки включают низкую надежность из-за зависимости от разработчиков и высоких начальных затрат.

Для сравнения вышеперечисленных методов применения стратегий автоматизации мы использовали таблицу 2.8.

Таблица 2.8 – Организация по обслуживанию электроэнергетических компаний применяет стратегический подход к автоматизированному сравнению точек анализа

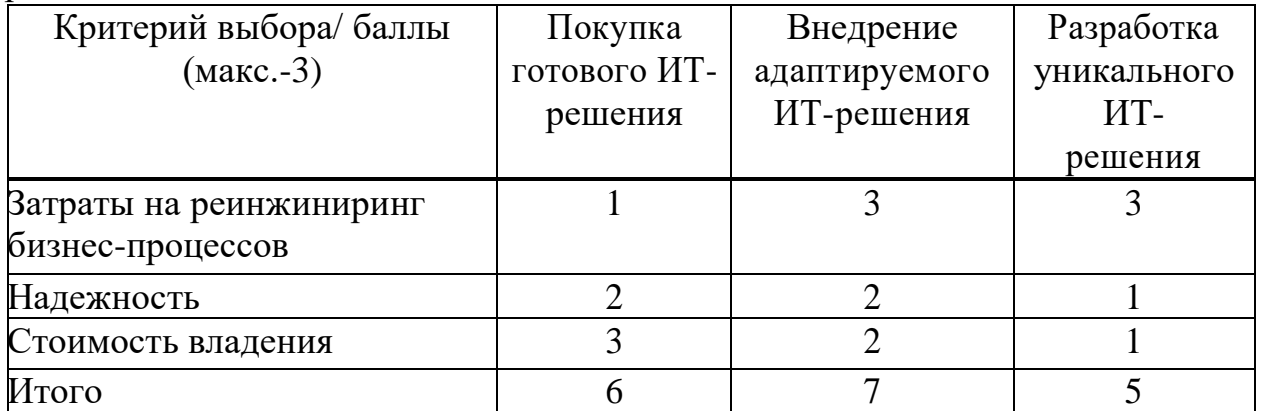

Поэтому при выборе средств автоматизации мы будем ориентироваться на стратегию внедрения адаптивных ИТ- решений.

Качественная СЭД должна предоставлять интеллектуальные решения для текущих и будущих потребностей компании. Варианты для рассмотрения включают варианты интеграции и удобные каналы связи, архивирование и использование домашних хозяйств с контролем доступа.

Вы должны выбрать достаточно способных поддерживать EDMS необходимое количество пользователей , а работа на платформе является ядром информационной системы бизнеса. Также необходимо учитывать такие факторы, как удобство использования, простота обучения и решение проблем.

Расширенные функциональные требования:

− более широкий выбор. Целостность информации является гарантом обоснованных деловых решений;

− Запись и импорт контента. Высокое качество EDS означает обязательные и дополнительные поля, которые необходимо заполнить при записи и импорте нового контента. Некоторые системы позволяют импортировать и управлять несколькими материалами в одном пакете;

− отчет. Хорошая система отчетности поможет собрать и проанализировать данные, необходимые для достижения бизнес-результатов;

− управление записями. Эти инструменты и функции помогут отделу технического обслуживания соответствовать отраслевым стандартам и / или государственным нормам;

− сбор метаданных. Данная функция позволит сэкономить время и уменьшить количество ошибок, автоматизируя сбор и организацию метаданных и др.

Чтобы выбрать программный инструмент для электронного документооборота, из автоматизированной учетной записи организации по обслуживанию энергетических компаний сначала необходимо определить критерии выбора.

В качестве критериев выбора рекомендуется использовать следующее:

1)задачи автоматизированного управления техническим обслуживанием;

2) Поддержка локальной автоматизации электронного документооборота;

3) Внедрение модели документооборота на основе EDMS;

4) легко адаптируется к деталям управления заказами в конкретной сервисной организации;

5) легко интегрируется с информационной системой предприятия ( СНГ ) от в энергетической компании.

Учитывая, что правительство РФ в ходе анализа объявило альтернативные импортные курсы в области программного обеспечения Программные средства считаются доступными только для разработчиков ИТрешений.

Кроме того, следует отметить, что в промышленной системе EAM не было найдено ИТ- решения, направленного на автоматизацию управления документами по эксплуатации сервисных служб энергокомпании.

Анализ известных ИТ- решений показывает, что обслуживающие компании могут использовать следующие системы управления документами:

1) Система Global- EAM , используемая для ремонта и обслуживания оборудования (ТОИР, ТОРО) [Global-EAM].

2) Автоматическая система управления ( АСУ ) «1 C : MRO для технического обслуживания и ремонта оборудования » [12].

3) Равный доход владения системой управления производством «Галактика ЕАМ» [21].

Рассмотрим функциональные и архитектурные характеристики этих систем.

#### <span id="page-33-0"></span>**2.3.1 Система Global-EAM для управления ремонтами и техническим обслуживанием оборудования**

Пакет программного обеспечения ( PP ) Global- EAM ( MRO ) компании, занимающейся контролем ремонта и технического обслуживания оборудования, представляет собой программный продукт для дома, разработанный компанией Business Technology для предоставления информации об обслуживании и ремонте оборудования.

В сферу применения системы входят промышленные, энергетические и транспортные компании, а также любые компании и организации, которым требуются функции автоматизированного учета технологий оборудования, планирования работ и процессов технического обслуживания и хранения технической документации.

На рисунке 2.5 показана функциональная схема программного обеспечения.

С точки зрения решения задачи автоматизации документооборота, техническое обслуживание и ремонт находятся в центре внимания « прикладной » части программного обеспечения.

Эта часть программного обеспечения предназначена для автоматизации следующих процессов: генерация выводов оборудования для ремонта оборудования, координация, утверждение, контроль выводов ремонта оборудования и ввод его в эксплуатацию.

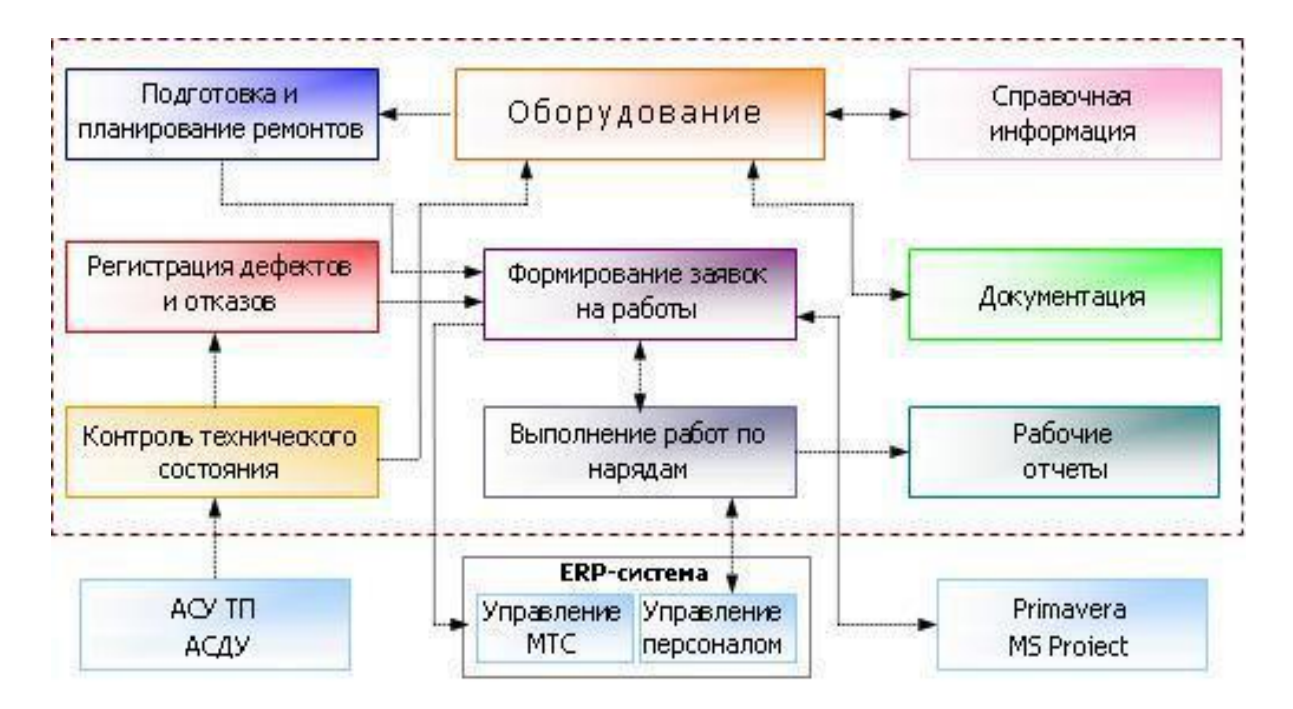

Рисунок 2.5 – Функциональная схема ПП Global-EAM (ТОиР)

Основными функциями этого раздела являются:

- − подать заявку на завершение ремонта оборудования;
- − отделение утверждает запрос;
- − увеличение при работе по заполнению ремонтных заявок;
- − передача утверждает заявку;
- − утвердить (или отклонить абсолютную) заявку;
- − техническое обслуживание контрольного оборудования изъято и снято;
- − продлить срок реализации заявки;
- − сбор информации об истории приложения.

Следует отметить, что описание программного обеспечения не содержит информации о модели рабочего процесса, которая составляет основу части « приложения » , что ограничивает ее функциональные возможности.

Продукты ПП реализуются в среде Global Framework , которая является собственностью компании продавца.

Рисунок 2.6 показывает архитектуру этой среды.

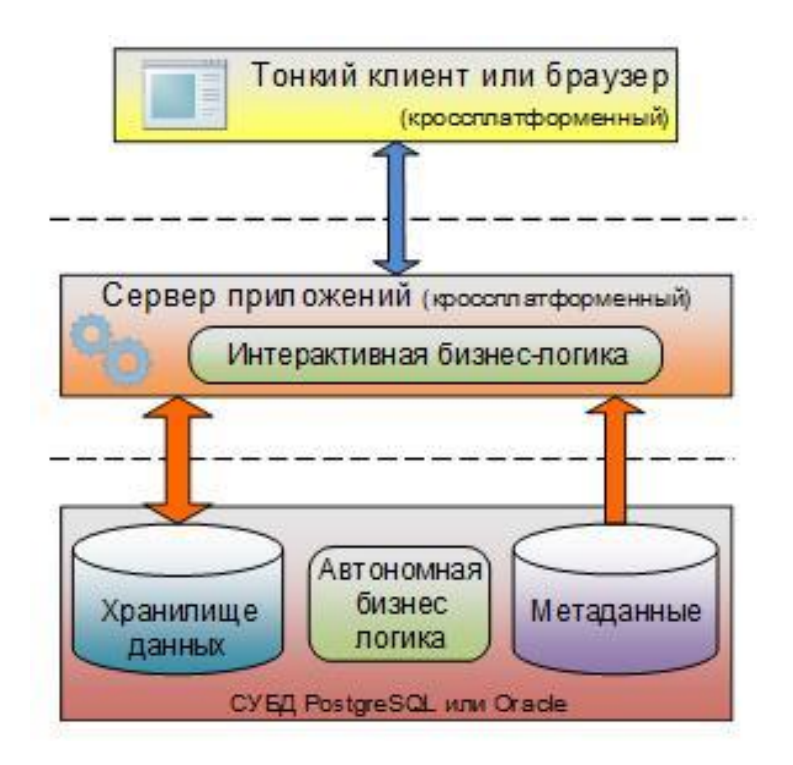

Рисунок 2.6 – Архитектура Global FrameWork

Исключая всю бизнес-логику, метаданные на уровне представления клиента хранятся на сервере базы данных и уровне приложения.

Поскольку программное обеспечение не является развитой технологической платформой в отрасли, потенциал системы у пользователей в компании с СНГ может столкнуться с некоторыми проблемами, которые можно понять с точки зрения адаптации и интеграции.

#### <span id="page-35-0"></span>**2.3.2 Автоматизированная система управления «1С:ТОИР Управление обслуживанием и ремонтами оборудования»**

АСУ «1С:Предприятие 8. ТОИР Управление ремонтами и обслуживанием оборудования» (далее АСУ) - отраслевое решение, предназначенное для автоматического выполнения учета ремонта оборудования и технического обслуживания.

Структурно-функциональная схема АСУ представлена на рисунке 2.7.

В случае решения задачи управления заказами на обслуживание и ремонт рассмотрите модуль «План обслуживания и ремонта» данного ИТ- решения

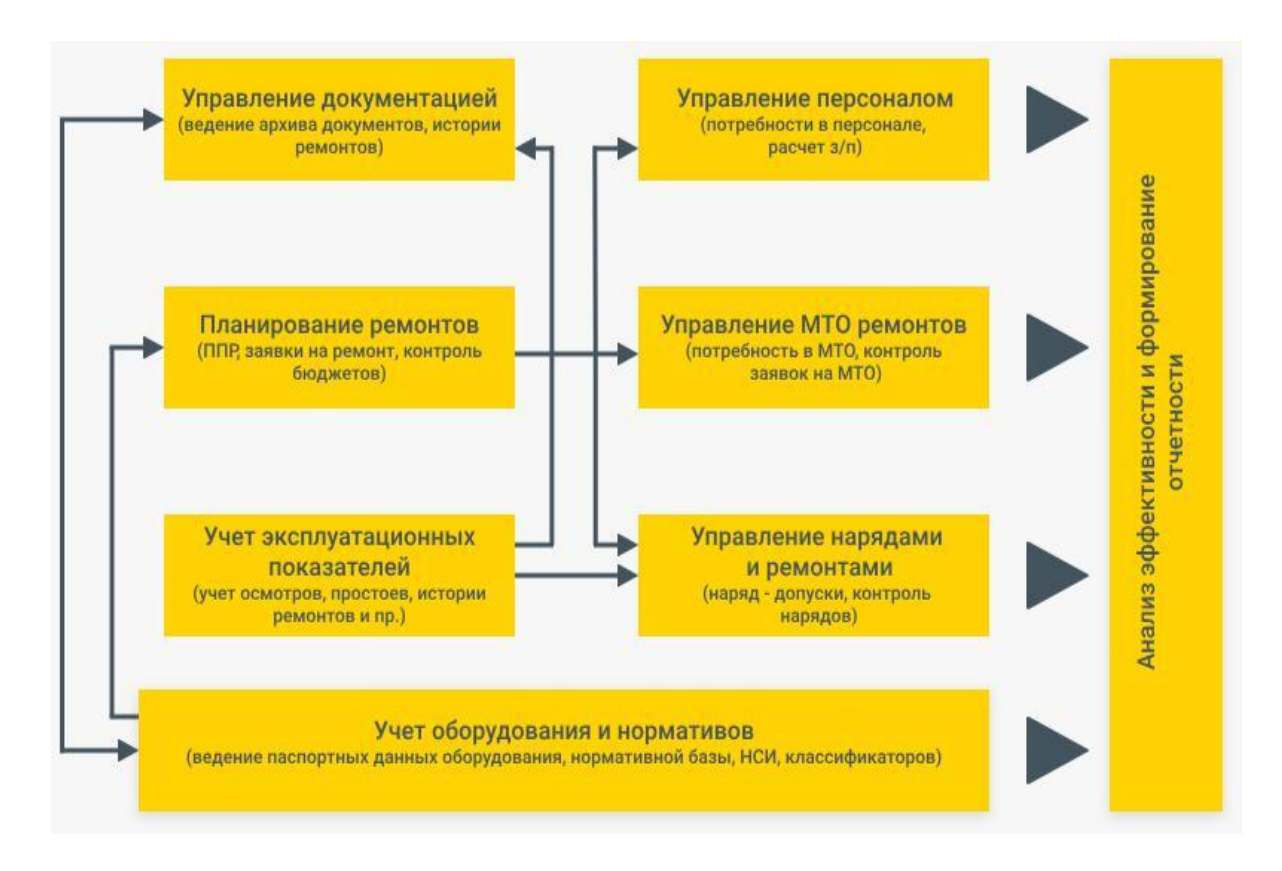

Рисунок 2.7 – Структурно-функциональная схема АСУ ТОиР

Модуль «Планирование ТОиР» обеспечивает поддержку следующих функций:

в виде регулярного графика профилактического обслуживания (ППР) оборудование и график ежедневного обслуживания;

− бюджет на ремонт и текущее обслуживание;

− требования к планированию запасных частей, материалов и инструментов;

− планировать спрос на рабочую силу;

− создание заявки для обслуживания (ключевая функция)..

График ППР оборудования был создан для обеспечения его работы в обозримом будущем , что крайне важно для компаний в электроэнергетике.

Исходя из основных целей, формируются конкретные цели и показатели, и наиболее важные задачи технического обслуживания и ремонта оборудования могут быть разумно решены:

− разрабатывает долгосрочную, годовую и ежемесячную программу обслуживания;

− разработка основных направлений и приоритетов;

− определить каждую пару как спрос на тип работы и нагрузки;

− определить основные источники ресурсного обеспечения и способы привлечения необходимых ресурсов.

Годовой график работы оборудования ППР составляется системой в составе технического персонала отдела, что ранее согласовывалось с другими службами компании. Годовой план PPR (план запланированной деятельности) включает в себя все оборудование, которое будет отремонтировано в течение запланированного года (список оборудования) и плановое техническое обслуживание.

В соответствии с годовым графиком ППР (графиком запланированных мероприятий), с помощью специальных файлов настройки можно составить годовые, ежемесячные и еженедельные графики ППР (график запланированных работ). После формирования система будет учитывать фактические данные объектов технического обслуживания (перечень объектов), введенные в систему.

Система генерирует оценки технического обслуживания (запросы на ремонт) на основе плана ППР. Эти оценки технического обслуживания являются эксплуатационными документами, используемыми для планирования работ по техническому обслуживанию.

Требования к запасных частей, материалов и инструментов в системе состоят из стандартных технологических операций по техническому обслуживанию и ремонту и частью в ППР плана.

Определите количество обслуживающего персонала в соответствии с выполняемой функцией. Общее количество обслуживающего персонала, необходимое для предстоящего технического обслуживания, определяется в системе в зависимости от количества ремонтируемого оборудования, сложности каждого оборудования, времени технического обслуживания и приемлемого метода обслуживания (количество смен, их продолжительность).

Чтобы определить бюджет на определенный период, необходимо определить график ОРП (регулирующая деятельность) на этот период.

Рассчитайте ожидаемую стоимость, основываясь на информации о плановом техническом и регламентном ремонте.

Важно отметить, что приложение (заказ) создается для каждой операции технического обслуживания и ремонта.

ACS был разработан на основе популярной технологической платформы «1С : Предприятие 8.3» , которая значительно расширяет ее гибкость и делает ее пригодной для управления заказами для специальных ремонтных работ на предприятии, а также технического обслуживания и ремонта, интегрированных в СНГ.

#### <span id="page-37-0"></span>**2.3.3 Система управления производственными активами «Галактика ЕАМ»**

Поставщики Galaxy EAM IT решений для современной информационной системы для управления производственных фондов , расположенных (далее SUPA ), система основана на передовых методов обслуживания и ремонта и фокусируется на надежности.

SUPA позволяет контролировать техническое состояние оборудования и определять аварийные объекты, которые требуют технического обслуживания и ремонта в соответствии со стандартными системами.

Инструмент, встроенный в систему, может значительно повысить точность и эффективность планирования, а также сократить время и стоимость покупки запасных частей и выполнения рутинных и незапланированных задач.

FSC как часть « технического обслуживания и ремонта » обеспечивает управление приложениями, техническое обслуживание и ремонт, графики профилактического обслуживания и оценку затрат на ремонт.

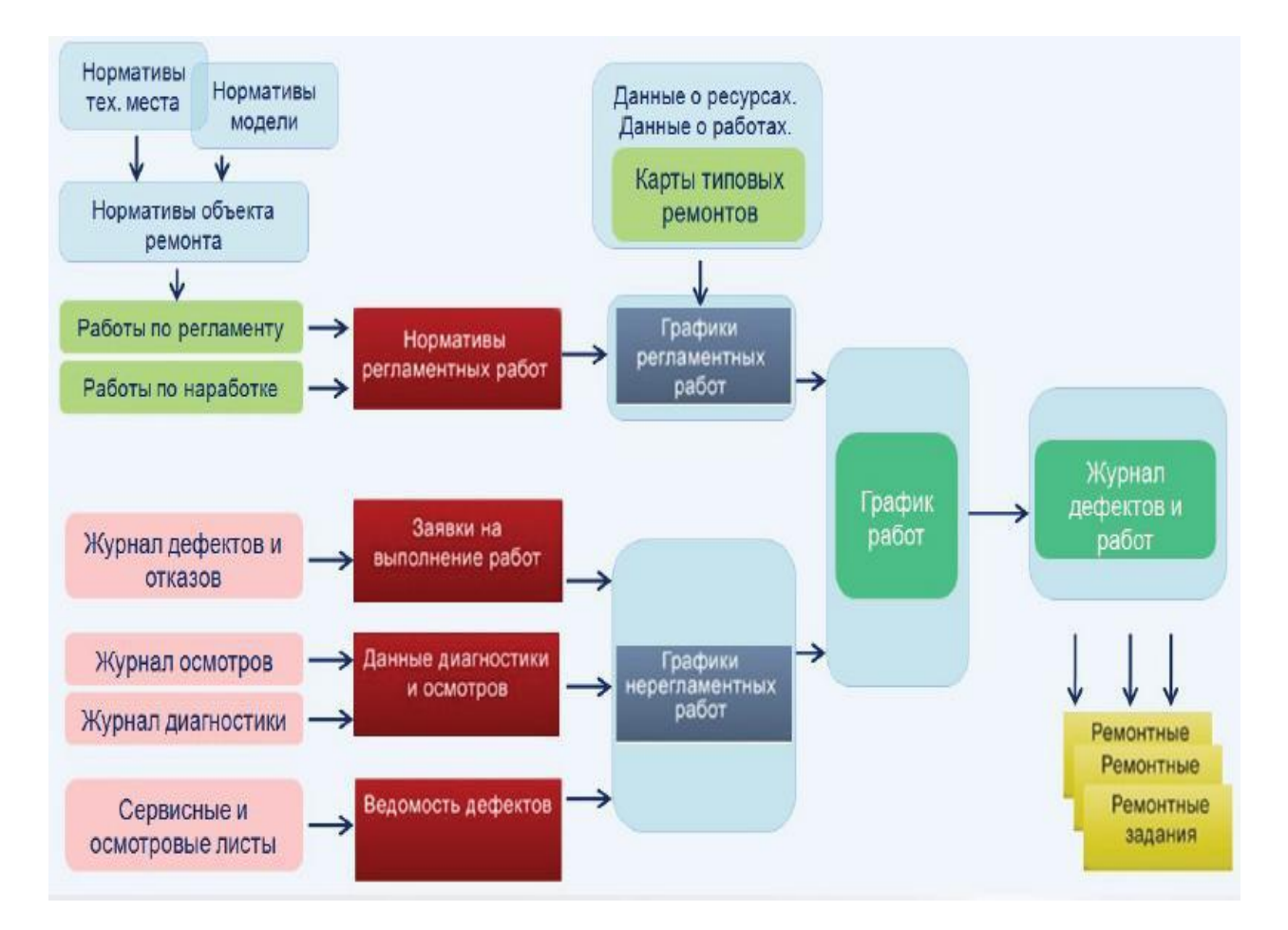

Рисунок 2.8 показывает тип пресс-формы для рабочего процесса SUPA

Рисунок 2.8 – Модель документооборота СУПА

В то же время следует иметь в виду, что решения на базе платформы Galaxy имеют относительно высокую стоимость владения, поскольку для их адаптации требуется участие экспертов-поставщиков.

Кроме того, из-за сочетания SUPA и корпоративного CIS могут возникнуть проблемы. Решения на основе альтернативных технологических платформ (например, 1C8 ).

Для обоснования выбора инструментов поддержки программного обеспечения для задач управления заказами обслуживающих организаций в энергетической отрасли мы использовали таблицу 2.9.

Таблица 2.9 – Порядок обслуживания организаций автоматизации предприятий электроэнергетики по электронному документообороту сравнивают более узким анализом

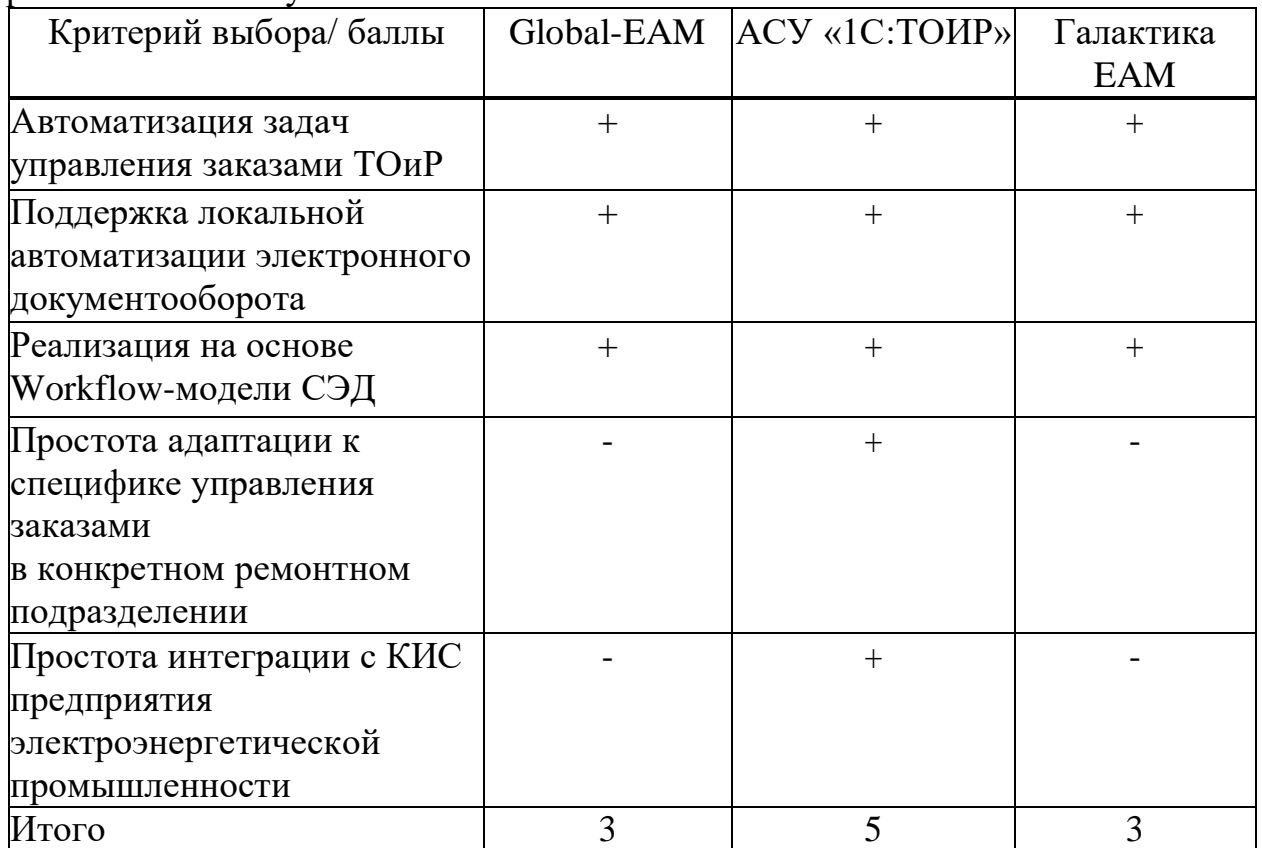

Поэтому, основываясь на результатах анализа, мы выбрали программное обеспечение «1C:ТОиР» в качестве базового программного обеспечения для автоматизации электронного документооборота организаций по обслуживанию энергетических компаний.

Этот инструмент станет основой для автоматизации управления заказами в отделе обслуживания электроэнергетических компаний.

#### **Выводы к главе 2**

1) По результатам анализа в качестве основного метода управления файлами заказов в блоке обслуживания энергетической компании был выбран метод локальной автоматизации, основными преимуществами которого являются комплексное управление процессом заказа и упрощение настройки СЭД для определенных деталей бизнес-процесса заказа на обслуживание.

2) СЭД, построена по образцу рабочей системы, которая очень подходит для оперативных задач компании, включая управление электронными документами для управления заказами на техническое обслуживание и ремонт энергетического оборудования.

3) В качестве основного программного обеспечения для автоматизации электронного документооборота организаций, осуществляющих техническое обслуживание в электроэнергетической отрасли, было выбрано программное обеспечение «1С: Техническое обслуживание и ремонт оборудования» ,

которое EDMS легко приспосабливает к следующим требованиям: управление заказами определенных отделов технического обслуживания и интеграция их стран СНГ в электроэнергетику. Этот инструмент станет основой для автоматизации управления заказами в отделе обслуживания электроэнергетических компаний.

### <span id="page-41-0"></span>**3 МЕТОДИКА АВТОМАТИЗАЦИИ УПРАВЛЕНИЯ ЗАКАЗАМИ РЕМОНТНОГО ПОДРАЗДЕЛЕНИЯ ПРЕДПРИЯТИЯ ЭЛЕКТРОЭНЕРГЕТИЧЕСКОЙ ПРОМЫШЛЕННОСТИ**

<span id="page-41-1"></span>**3.1 Анализ существующих методик автоматизации управления заказами ремонтного подразделения предприятия электроэнергетической промышленности**

Анализ причин проблемы исследования подтвердил отсутствие работ, посвященных разработке технологий технического обслуживания и ремонта автоматики, в том числе энергокомпаний.

Поэтому в [4] описан процесс разработки технологии автоматизации работ по техническому обслуживанию предприятия, который включает решение следующих задач:

− подбор исследовательских помещений;

− назначение поля;

− определить тему процесса технического обслуживания и ремонта, технического обслуживания и ремонтных работ, обязанностей и функций службы;

− документация на содержание и ремонт исследований;

- − состав исследовательского оборудования и средств;
- − определить вид и объем работ;
- − описание процесса технического обслуживания и ремонта;
- − зарегистрированные компании поддерживают автоматизированные методы.

Следующие задачи настроены на автоматический ТОиР:

− изучите MRO систему с автоматизированной компании или организации;

− автоматизация и описана как необходимая для обслуживания и ремонта перед перепроектированием;

− проектирование автоматизации системы ТОиР;

− применение системы автоматизации пилотных проектов;

− программное обеспечение для выявления и поддержки

информационной поддержки и ремонта расширений, внедрения и обслуживания.

Следует отметить, что в этом методе нет специальных рекомендаций по обслуживанию и ремонту средств автоматизации управления учетными файлами (приложениями).

В [3] рассмотрена проблема управления приложениями в техническом контексте, которая автоматизирует процессы организации, обслуживания и ремонта.

Поэтому для автоматизации работы системы был разработан алгоритм управления.

На рисунке 3.1 показан общий алгоритм работы с сервисными и сервисными приложениями.

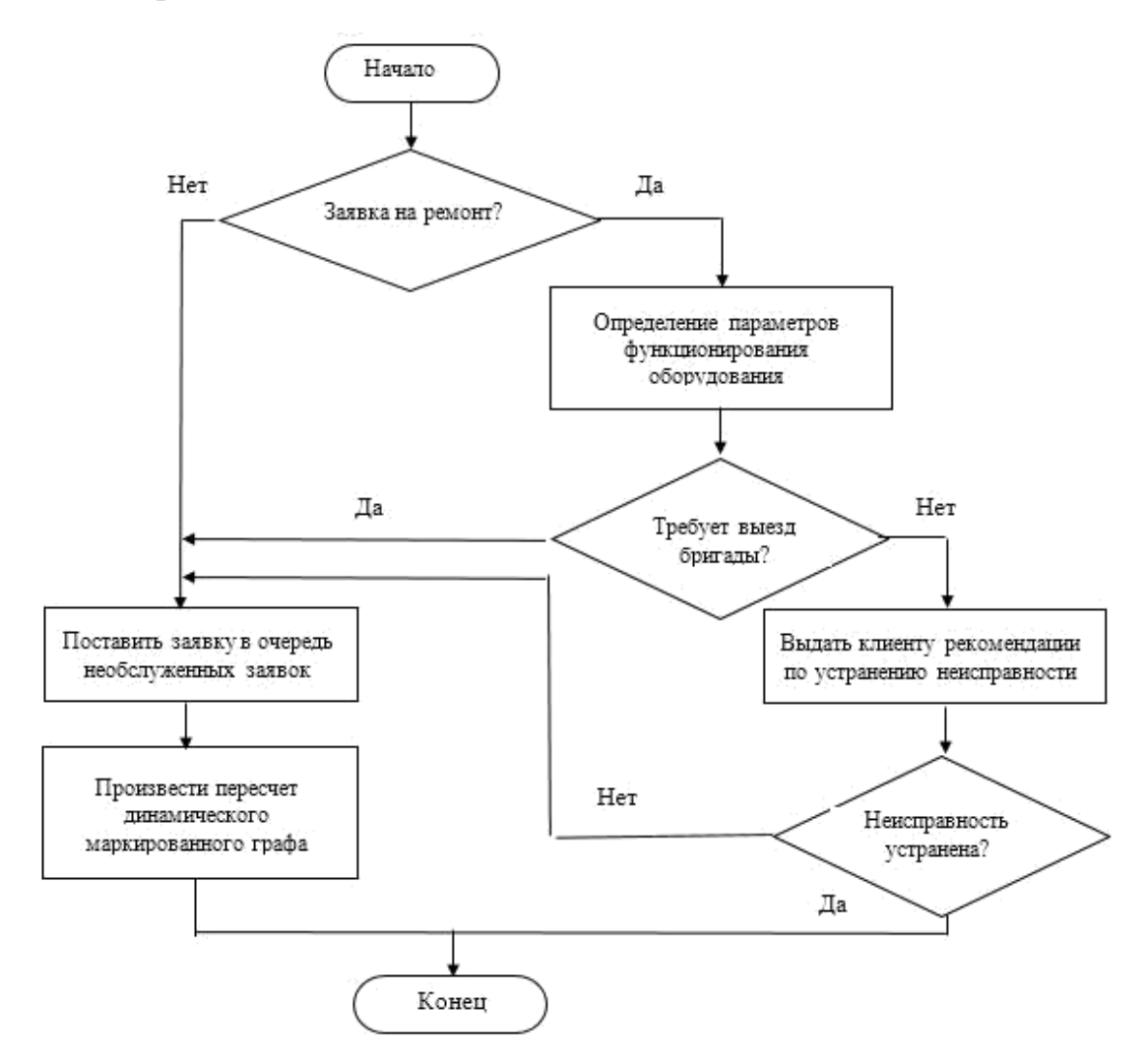

Рисунок 3.1 – Общий алгоритм обслуживания заявок

Из предложенного алгоритма можно сделать вывод, что после размещения заказов без резервирования необходимо пересчитать динамическую диаграмму маркировки, что связано с определенными трудностями при применении этого метода в управлении заказами организаций по обслуживанию энергокомпаний.

Кроме того, предлагаемая технология автоматизации не имеет четкой рекомендации по применению специальных методов и средств автоматизации, что снизит ее функции.

<span id="page-42-0"></span>Поэтому необходимо разработать новый метод автоматизации управления заказами на техобслуживание энергоблоков компаний.

#### **3.2 Разработка методики автоматизации управления заказами ремонтного подразделения предприятия электроэнергетической промышленности**

На основе результатов, приведенных в предыдущих главах, был разработан метод автоматизированного управления заказами ремонтных подразделений энергокомпании.

Предлагаемый способ представляет собой серию действий, автоматизирующих заказы на техобслуживание подразделений энергокомпаний с целью реализации функции контроля простоя оборудования во время технического обслуживания.

Предлагаемый способ основан на следующих автоматизированных методах и средствах:

1) локальное автоматизированное управление заказами;

2) внедрить ИТ- решение с гибкой системой управления заказами;

3) Автоматизированный программный инструмент для заказа ПП «1C:ТОиР» для электронного документооборота как настраиваемое ИТрешение.

Автоматизация управления заказами (диаграмма вариантов использования показана на рисунке 3.2 ) содержит следующие шаги:

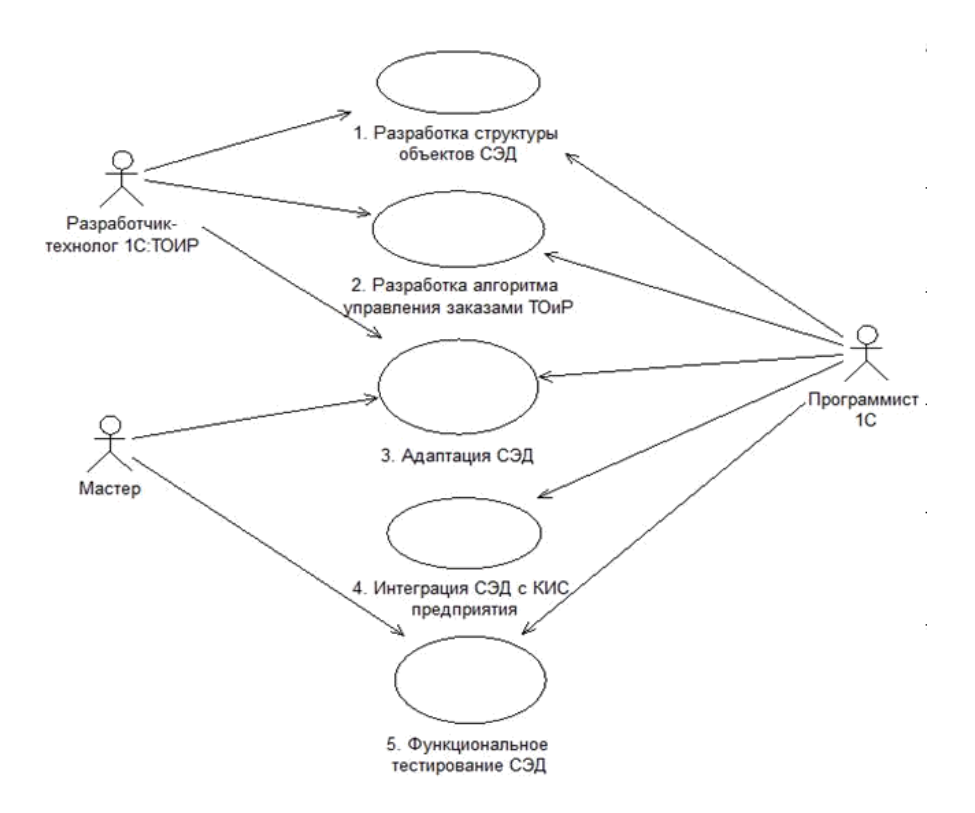

Рисунок 3.2 – Диаграмма вариантов использования методики автоматизации заказов на ТОиР

1) Разработать структуру средств обработки СУЭД, используемых для управления заказами на техническое обслуживание и ремонт энергетического оборудования (исполнитель - техник по разработке 1C:ТОиР, программист 1C ).

2) Разработка алгоритмов управления заказами на техническое обслуживание и ремонт электрооборудования (исполнитель - программист технический эксперт 1С:ТОиР , программист 1С ).

3) Программа «1С: технического обслуживания и ремонта оборудования » от « плана технического обслуживания и ремонта» модуль адаптирован для специальных деталей управления для поддержания компании по техническому обслуживанию и ремонту электрооборудования (исполнитель - Developer техник 1C:ТОиР, программист 1С , Мастер).

4) Интеграция СЭД для управления заказами на техническое обслуживание и ремонт энергетического оборудования от компании СНГ в электроэнергетике (подрядчик - программист 1С ).

5) Функциональное тестирование системы управления заказами на техническое обслуживание и ремонт электрооборудования (исполнитель программист 1С , мастер).

Рассмотрим каждый этап предлагаемой процедуры.

### <span id="page-44-0"></span>**3.2.1 Разработка структуры объектов системы электронного документооборота управления заказами на техническое обслуживание и ремонт электроэнергетического оборудования**

Таблица 3.1 показывает структуру файла «Заказ».

В процессе разработки была рассмотрена функция объекта конфигурации, описывающего технологическую платформу «1С:Предприятие 8» [11].

Таблица 3.1 – Структура документа «Заказ» на ТОиР электроэнергетического оборудования

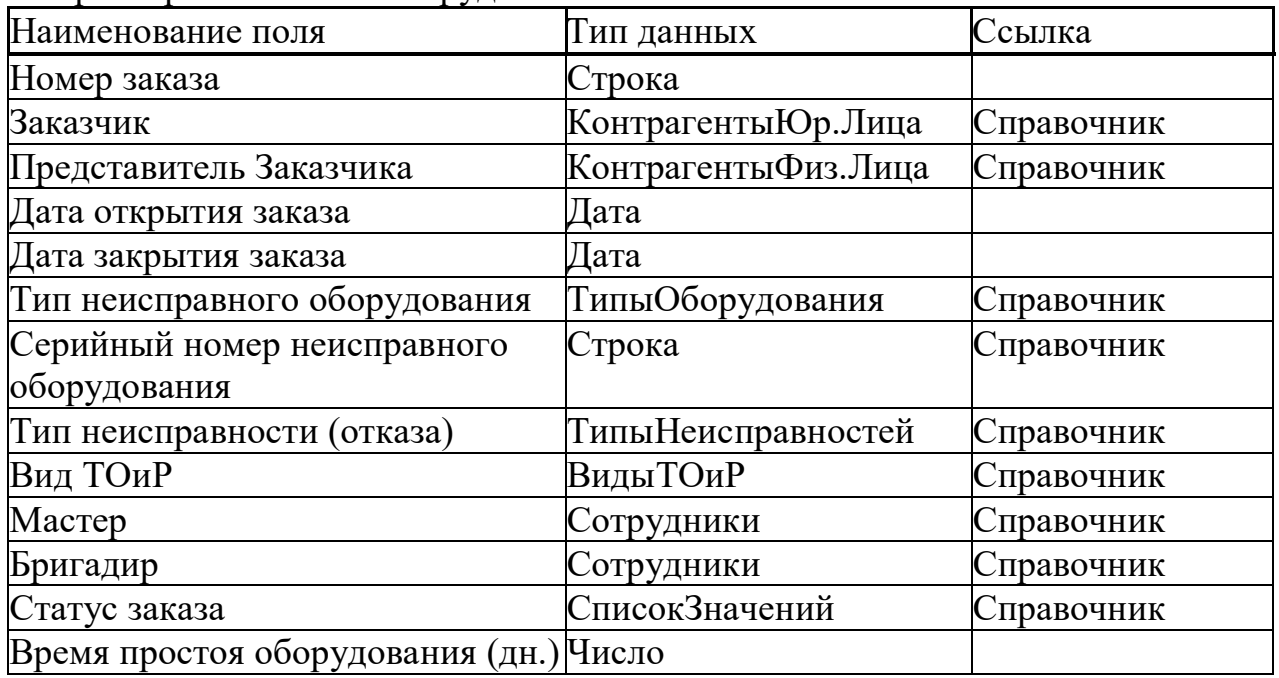

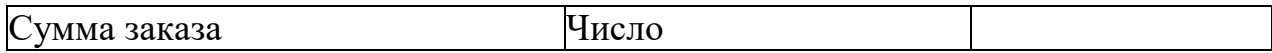

В таблице 3.2 показан жизненный цикл документа « Заказ ».

Таблица 3.2 – Жизненный цикл документа «Заказ»

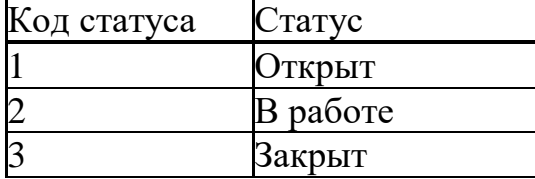

В таблице 3.3 описана структура документа «График ТОиР».

Таблица 3.3 – Структура документа «График ТОиР»

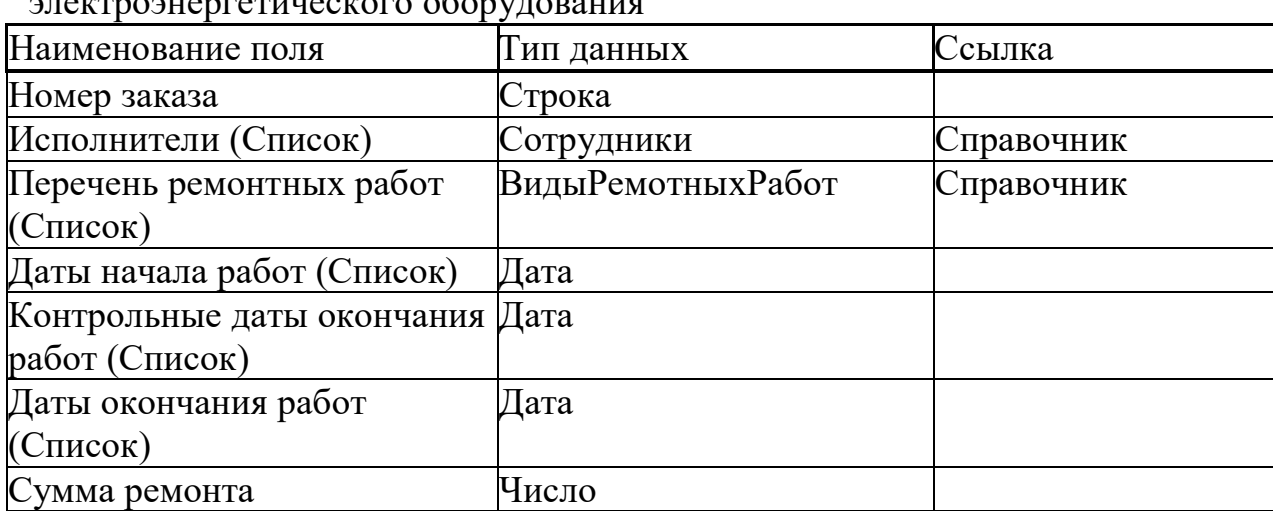

электроэнергетического оборудования

В таблице 3.4 описана структура справочника «Виды ТОиР».

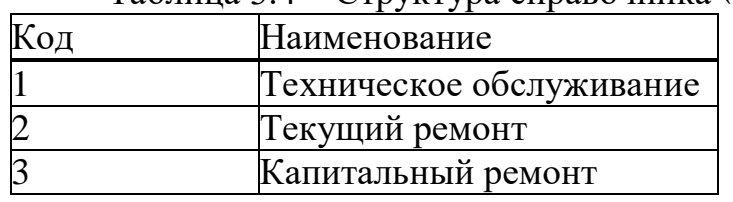

Таблица 3.4 – Структура справочника «Виды ТОиР»

Введенные средства являются частью информационной поддержки системы управления заказами на техническое обслуживание и ремонт электрооборудования.

## <span id="page-45-0"></span>**3.2.2 Разработка алгоритмов управления заказами на техническое обслуживание и ремонт электроэнергетического оборудования**

При разработке алгоритмов управления заказами на техническое обслуживание и ремонт энергетического оборудования детали этого процесса следует учитывать в отделе ремонта конкретной энергетической компании.

На рисунке 3.3 представлен алгоритм управления заказами на техническое обслуживание и ремонт в виде диаграмм деятельности.

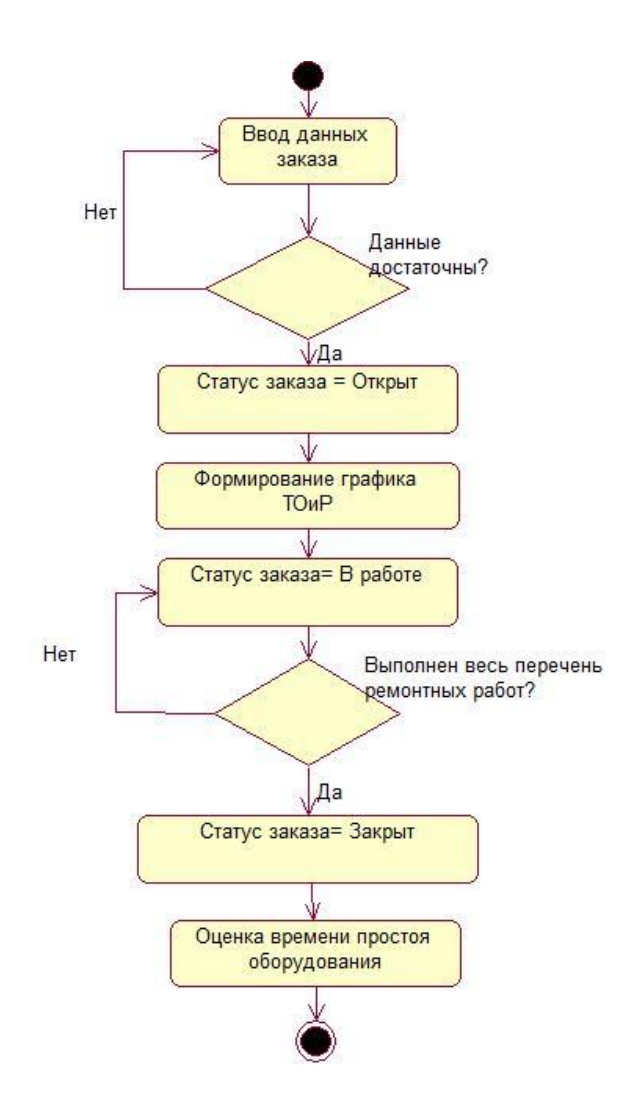

Рисунок 3.3 – Алгоритм управления заказами на ТОиР

Для создания списка ремонтных работ в рамках плана технического обслуживания и ремонта был разработан алгоритм, как показано на рисунке 3.4.

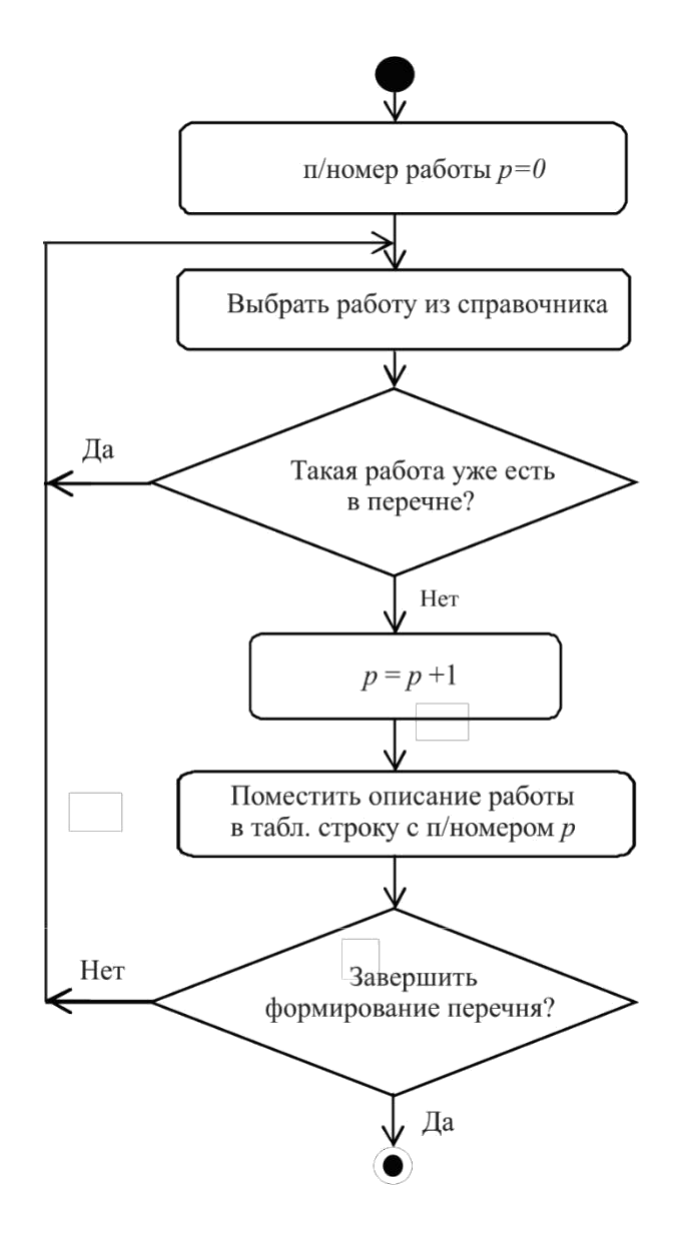

Рисунок 3.4 – Алгоритм формирования перечня ремонтных работ по заказу

Предложенный алгоритм был реализован при внедрении и модификации программного обеспечения «1С:ТОиР».

## <span id="page-47-0"></span>**3.2.3 Адаптация программного продукта «1С: ТОИР Управление обслуживанием и ремонтами оборудования»**

На этом этапе выполните следующие задачи:

− купить ПП «1С:Управление техобслуживанием и ремонтом техники»;

− доставить программное обеспечение в офис отдела обслуживания;

− установка программного обеспечения на блок обслуживания компьютера;

− пассажирская автоматизированная система сбора и анализа потребностей пользователей;

− этап планирования, разработка графика работы;

− заказы на обслуживание и ремонт систем автоматизации электронного документооборота, методологии учета и управления для поддержки определенных функций (квалификационные требования);

− интерфейс для создания и установки прав пользователя;

− техническое применение учетных и специальных функций приказов по управлению, обслуживанию и ремонту электронного документооборота (настройка);

− на основе интеграции «1С:Предприятие 8» с другими системами;

− исходная модель распределения / Промышленные решения

(программа), учет, начатое обслуживание и ремонт;

− передача данных из предыдущей системы автоматизации (если есть);

− обучение персонала в отделе технического обслуживания;

− установка и настройка программного обеспечения СУБД сервера;

− загрузка тестового сервера;

− повысить стабильность и стабильность работы СЭД;

− просмотр и оптимизация настроек СЭД;

− повысить производительность СЭД;

− анализ и устранение проблемных областей СЭД.

Выполните следующие задачи в процессе настройки программного обеспечения:

− бизнес-процесс управления заказами следственных управляющих компаний;

− обеспечить перераспределение функций и обязанностей между корпоративными бухгалтерскими службами, бухгалтерскими службами с целью изменения существующих консалтинговых услуг в бизнес-процессах;

− личное и групповое обучение, а также консультирование пользователей по использованию функциональности программного обеспечения;

− различают пользовательский доступ к данным в рамках разрешений и функциональных обязанностей;

− из прежней системы учета и Excel для передачи данных;

− внедрение средств информационной поддержки и алгоритма управления заказами в программном обеспечении;

− применение домохозяйств, которые относятся к другим формам печати и отчетности;

− программное обеспечение «1С:ТОиР технического обслуживания и ремонта оборудования » подсистемы для корректировки требований бухгалтерского учета организации технического обслуживания;

− разработка новых функциональных модулей «плана обслуживания»;

− для подсистемы она применялась с семьями для производства учебных материалов.

Основными электронными документами системы управления заказами являются «внутренние заказы» и «график обслуживания» (рисунок 3.5).

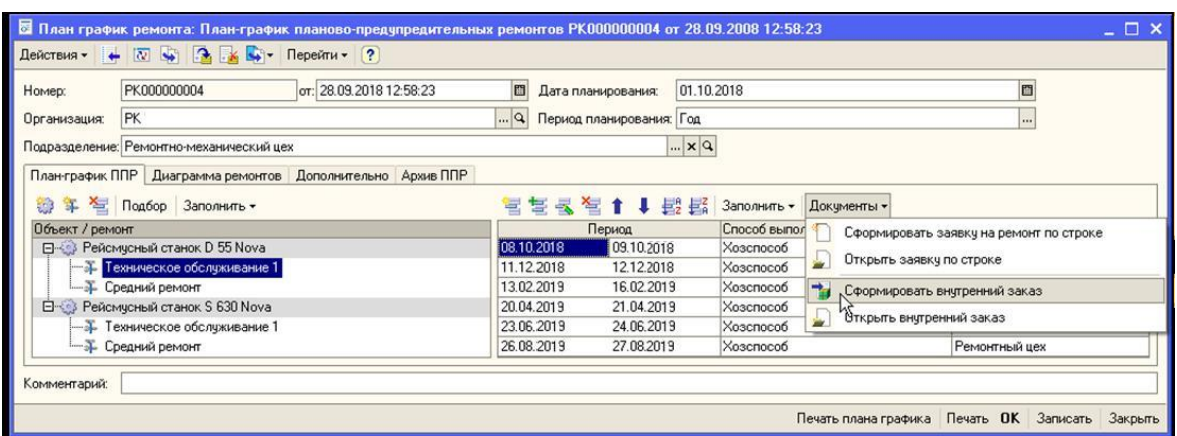

Рисунок 3.5 – Экранная форма план-графика на ремонт электроэнергетического оборудования

Вы можете оформить документ «внутренний заказ» в документе «план» каждой строки технического обслуживания (рис. 3.6).

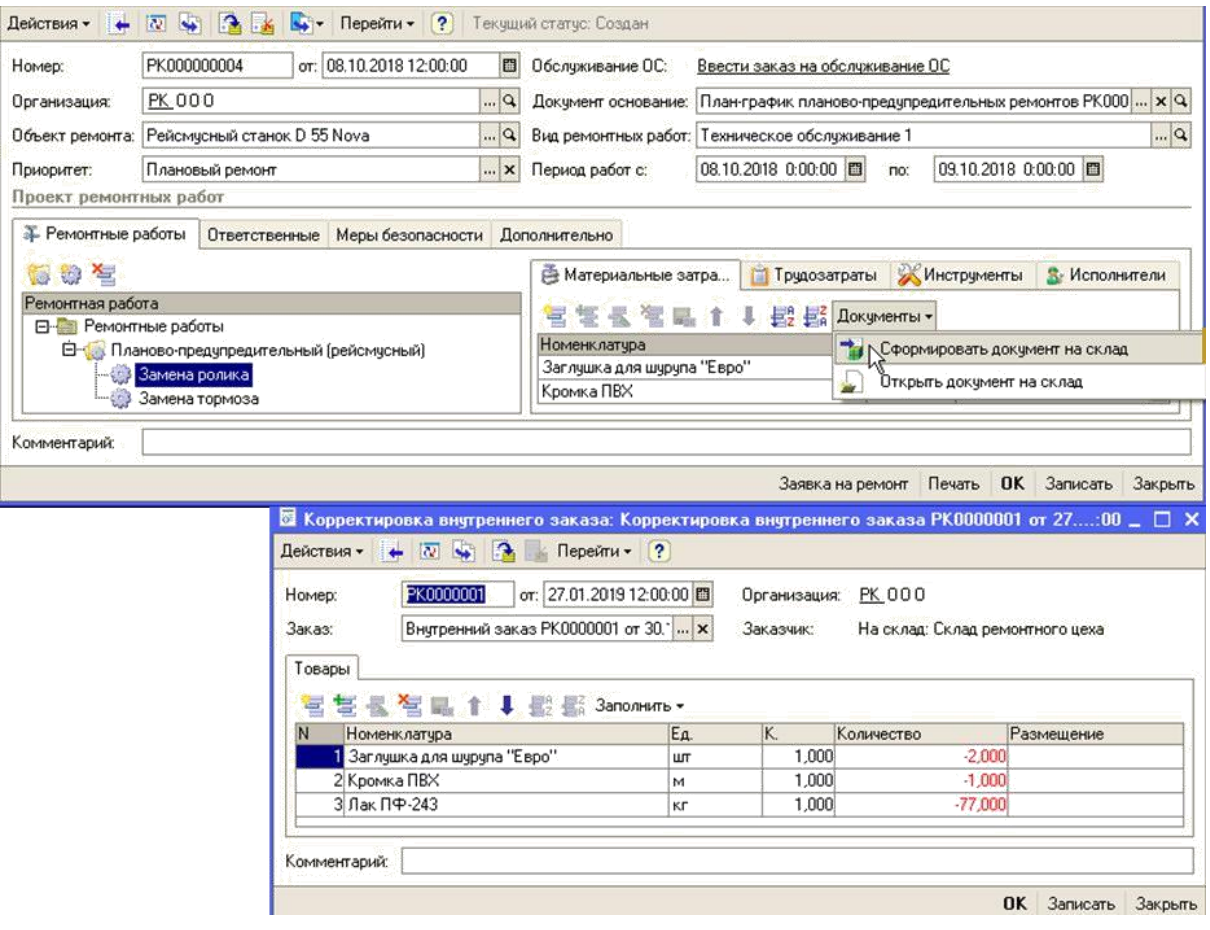

Рисунок 3.6 – Экранная форма внутреннего заказа на ремонт электроэнергетического оборудования

Этот документ предназначен для удовлетворения потребностей подразделения технического обслуживания в материалах (запасных частях), необходимых для обслуживания оборудования.

В разделе «Продукты» раздела таблицы автоматически добавляется список элементов, указанных в стандартах, указанных для операций технического обслуживания, которые соответствуют виду запланированных работ по техническому обслуживанию.

Фрагмент кода формы заказа на ремонт показан на рисунке 3.7.

Процедура Основные Действия Формы Печать Заказа (Кнопка)

ИнформацияФирмы =

ОбщиеФункции.ПолучитьДанныеКонтрагента(Организация);

Информация Контрагента =

ОбщиеФункции.ПолучитьДанныеКонтрагента(Контрагент);

ТабДокумент = Новый ТабличныйДокумент;

Макет = ПолучитьОбщийМакет("ЗаявкаНаРемонтАгрегата");

Область = Макет.ПолучитьОбласть("Шапка");

Область. Параметры. ПечФирма = Организация;

Область. Параметры. НомерЗаявки = Строка(Номер) + " от " +

Строка(Формат(Дата, "ДФ=dd.MM.yyyy"));

Область. Параметры. АдресФирмы =

ИнформацияФирмы.ЮридическийАдрес;

Область. Параметры. Хозяин = Контрагент;

Область. Параметры. Адрес =

Информация Контрагента. Фактический Адрес;

Область. Параметры. Телефон = Информация Контрагента. Телефон;

//Область.Параметры.Дата = Формат(Дата, "ДФ=dd.MM.yyyy");

ТабДокумент.Вывести(Область);

Область = Макет.ПолучитьОбласть("СтрочкиАгрегатов");

Для Каждого Строка Из Агрегаты Цикл

Область. Параметры. Наименование = Строка. Агрегат;

Область. Параметры. Номер = Строка. Серийный Номер;

Область. Параметры. Дата = Строка. Дата Производства;

ТабДокумент.Вывести(Область);

Рисунок 3.7 – Фрагмент кода формы заказа на ремонт

Продолжение рисунка 3.7

КонецЦикла;

Область = Макет.ПолучитьОбласть("Шапка2");

Область.Параметры.Дата = Формат(Дата, "ДФ=dd.MM.yyyy");

Область. Параметры. Хозяин = Контрагент;

ТабДокумент.Вывести(Область);

Область = Макет.ПолучитьОбласть("СтрочкиРабот");

Для Каждого Строка Из Работы Цикл

Область. Параметры. номер = Строка. НомерСтроки;

Область. Параметры. Работа = Строка. Наименование;

Область. Параметры. Часы = Строка. Объем;

Область. Параметры. Цена Работы = Строка. Стоимость;

ТабДокумент.Вывести(Область);

КонецЦикла:

Область = Макет.ПолучитьОбласть("ПодвалРабот");

Область. Параметры. Итого Работ = Сумма Работ;

ТабДокумент.Вывести(Область);

Область = Макет.ПолучитьОбласть("Подвал");

Область. Параметры. Оформитель = Ответственный;

Область. Параметры. Хозяин = Контрагент;

Область. Параметры. Дата = Формат (Дата, "ДФ=dd. MM. yyyy");

ТабДокумент.Вывести(Область);

Область = Макет.ПолучитьОбласть("Оборот");

ТабДокумент.Вывести(Область);

ОбщиеФункции. Напечатать Документ (ТабДокумент, 1, Ложь, ,

Ложь);

КонецПроцедуры

Следующие отчеты могут быть использованы для анализа эффективности управления техническим обслуживанием системы:

- − показатели эффективности;
- − актуальный список анализа производительности труда;
- − обобщение и анализ фактической рабочей силы;
- − обобщение и анализ фактических затрат на МТО;
- − предметы из расходов;
- − последний анализ данных о состоянии оборудования;
- − расчетное прерывание обслуживания оборудования.

При необходимости, вы можете использовать этот список «внешней отчетности» вариантов , расширить «1С: Предприятие 8.х».

### <span id="page-52-0"></span>**3.2.4 Интеграция системы электронного документооборота управления заказами в корпоративную информационную систему предприятия электроэнергетической промышленности**

СЭД и энергетическая отрасль стран СНГ интегрировали техническую поддержку для управления и обслуживания электрооборудования по заказу КИС по следующим причинам:

− улучшить взаимодействие с сектором бизнес-услуг.

Использование СЭД позволяет вводить заказы на ремонт непосредственно с рабочего места сотрудника энергетической компании, ответственного за организацию технического обслуживания и ремонта оборудования;

− обеспечить согласованность и согласованность данных.

Использование централизованного хранилища данных и единой системы рабочих процессов может обеспечить согласованность данных между приложениями и обеспечить немедленный и безопасный доступ к данным заказов на обслуживание и ремонт для всех сотрудников энергетических компаний, заинтересованных в услугах. Централизованная аутентификация и одноразовый вход Предотвратить несанкционированный доступ к данным и обеспечить строгий контроль в течение срока заказа.

Чтобы интегрировать СЭД в корпоративную информационную систему компании, вы можете использовать следующие методы [20]:

- − интеграция через API;
- − использовать однокомпонентную модель;
- − создать шаблон приложения.
- − централизованная технологическая платформа.

В рассматриваемом случае, благодаря электроэнергетическим компаниям Казахстана, технологическая платформа корпоративных информационных систем «1С : Предприятие 8.х» в основном базируется , поэтому представляется, что последний метод является наиболее желательным..

Таким образом, программное обеспечение «1С:Техническое обслуживание и ремонт оборудования» можно использовать для простой интеграции системы управления заказами.

На рисунке 3.8 показан интегрированный пример программного обеспечения «1С:ТОиРдля технического обслуживания и ремонта», основанного на информационной системе программного обеспечения «1С:УПП» , что означает обмен файлами.

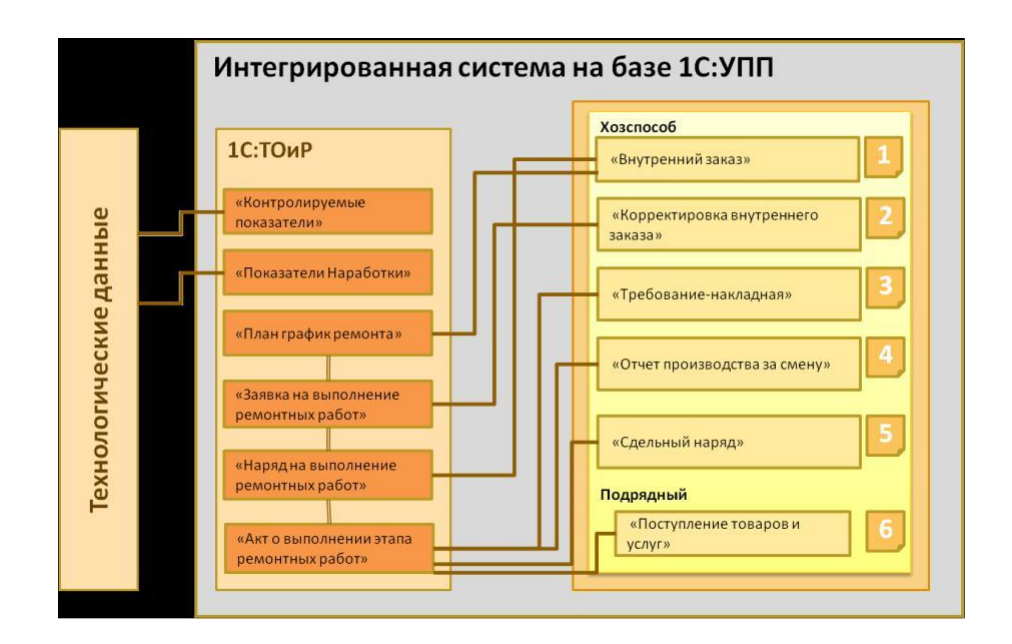

Рисунок 3.8 - Пример интеграция ПП «1С: ТОИР Управление обслуживанием и ремонтами оборудования» с КИС предприятия на базе ПП «1С:УПП»

Как видно, контролируемые индикаторы и данные Время, необходимое от подсистемы КИС предприятия, загружается в систему в автоматическом режиме «1С : Техническое обслуживание оборудования OSP обслуживание » в.

Важно отметить , что объекты этой модели СЭД должна существовать первый в СНГ в энергетической компании , в том числе объектов его баз данных и формы бизнес - логики приложения.

Эта группа элементов включает в себя:

- − объекты и таблицы заявок на ТОиР компании;
- − каталог контрагентов;
- − каталог оборудования;
- − классификаторы (классификатор адресов (КЛАДР), типы оборудования и др.).

Чтобы отразить динамические аспекты заказа средств СЭД в рамках энергетических компаний СНГ , мы используем диаграммы последовательности UML.

Диаграммы последовательности DML интуитивно моделируют поток логики в проектируемой системе и обычно используются для анализа и проектирования.

Диаграммы последовательности являются наиболее популярными артефактами UML, которые используются для динамического моделирования и ориентированы на определение поведения объектов в системе.

В дополнение к записи текущих задач организации, диаграммы последовательности на бизнес-уровне также могут использоваться в качестве документов с требованиями для будущего внедрения системы.

На рисунке 3.9 показана диаграмма последовательности процесса управления заказами подразделения техобслуживания. В процессе управления предметом домашнего обихода покупателя он вводит порядок инициализации и поддерживает данные сообщением «открытая очередь» и обращается к основному объекту.

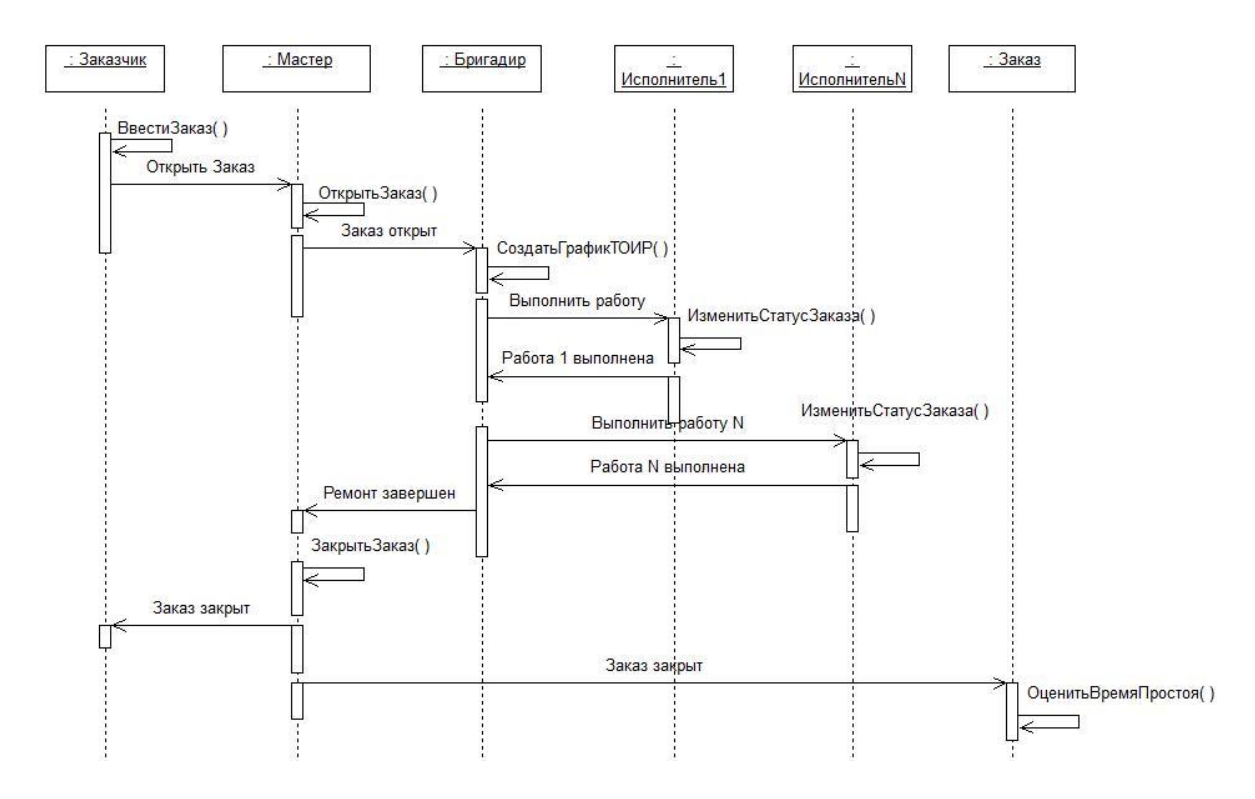

Рисунок 3.9 – Диаграмма последовательности процесса управления заказами ремонтного подразделения

<span id="page-54-0"></span>Главный объект выполняет процесс контроля входящего заказа и изменяет состояние заказа, переводя его в состояние «Счет открыт». Соответствующее сообщение будет отправлено руководителю группы, который сформирует план обслуживания на основе данных заказа.

Целевой менеджер отправляет сообщение «Выполнить работу 1» целевому подрядчику 1 в соответствии с планом технического обслуживания и ремонта.

Подрядчик 1 объекта меняет статус заказа и отправляет сообщение «задание 1 выполнено» руководителю группы.

Целевой менеджер отправляет сообщение «Выполнить работу N» целевому подрядчику N в соответствии с графиком технического обслуживания и ремонта.

Подрядчик N объекта меняет статус заказа и отправляет сообщение «задание N выполнено» руководителю группы.

Объект по умолчанию использует сообщение «Восстановление завершено» для ссылки на основной объект.

Главный объект изменяет статус заказа и преобразует его в статус «заказ закрыт». Соответствующее сообщение будет отправлено на пользовательском объекте и в порядке объекта.

Заказчик выполняет операцию по оценке простоя оборудования.

Процесс управления заказами на обслуживание и ремонт завершен.

### **3.2.5 Функциональное тестирование системы электронного документооборота управления заказами на техническое обеспечение и ремонт электроэнергетического оборудования**

Для проведения функциональных испытаний системы управления заказами на техническое обслуживание и ремонт электрооборудования были разработаны процедуры и методы.

Методы испытаний и методы технического обслуживания систем технического обслуживания и ремонта энергетического оборудования

1) Объект тестирования.

Предметом испытания является программное обеспечение (программное обеспечение) системы управления заказами, используемое для обслуживания и ремонта электрооборудования; разработаны процедуры и методы (далее: СЭД).

Предлагается, чтобы программное обеспечение, используемое для тестирования, было предоставлено способом, достаточным для выполнения полнофункциональных тестов в соответствии с этой процедурой и методом тестирования.

2) Цель теста.

Целью тестирования программного обеспечения ПО СЭД является:

− убедитесь, что программное обеспечение ПО СЭД соответствует утверждению ПО СЭД для настройки и реализации проекта;

− проверить ПО СЭД на функциональность;

− для СЭД с контролем качества программного обеспечения пользовательского интерфейса;

− Проверка качества СЭД обмена информацией между модулями.

3) Общие положения.

ПО СЭД - это процедура разработки программного обеспечения и методы тестирования, предназначенные для программистов 1S8 (здесь и далее « программист ») и руководство по техническому обслуживанию (здесь и далее « мастер »), которые используются для тестирования программного обеспечения ПО СЭД. Тестирование программного обеспечения ПО СЭД проводится в отделе технического обслуживания энергетической компании.

Тестирование программного обеспечения ПО СЭД выполняется программистом под руководством.

4) Техника испытаний.

Функциональное тестирование программного обеспечения ПО СЭД выполняется автоматическим тестированием (рисунок 3.10). .

5) Методика тестирования.

Функциональное тестирование ПО СЭД проводится с помощью автоматизированного тестирования (рисунок 3.10).

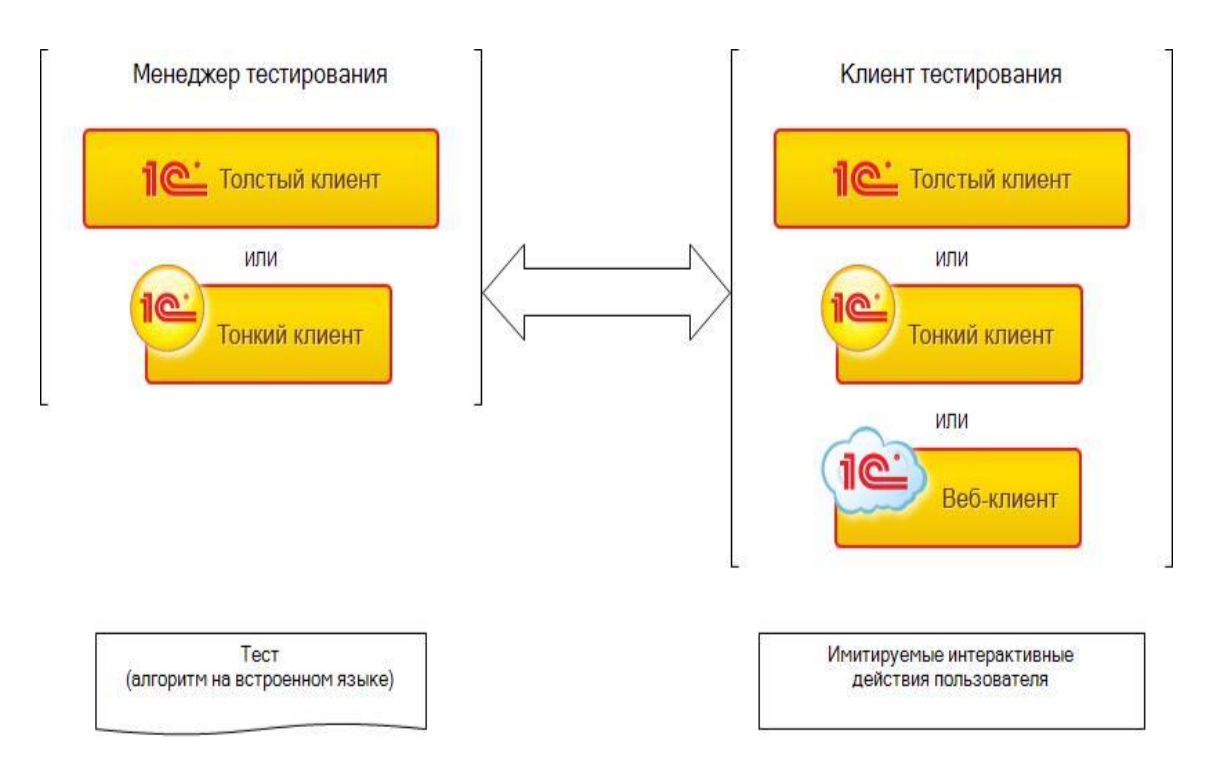

Рисунок 3.10 - Схема процесса автоматизированного тестирования ПО СЭД управления заказами на ТОиР электроэнергетического оборудования

6) Оформление результатов тестирования.

По результатам испытаний составляется договор в форме, определяемой электроэнергетической компанией.

### <span id="page-56-0"></span>**3.3 Апробация методики тестирования системы электронного документооборота управления заказами на техническое обеспечение и ремонт электроэнергетического оборудования**

Предлагаемая технология автоматизации была успешно опробована в компании по обслуживанию электрооборудования в Тольятти.

Завершена адаптация программного обеспечения для управления заказами СЭД и его интеграция с информационной системой компании.

В ходе испытаний была смоделирована ситуация, в которой период технического обслуживания электроэнергетического оборудования был нарушен.

Согласно графику технического обслуживания и ремонта, срок ремонта оборудования составляет 15 дней. Фактический срок обслуживания оборудования, определенный по этой процедуре, составляет 18 дней.

Функциональное тестирование СУЭД управления заказами обслуживания программного обеспечения было выполнено.

На основании результатов испытаний было подготовлено соглашение (таблица 3.5 ).

Таблица 3.5 - Протокол тестирования программного обеспечения для программного обеспечения управления заказами на техническое обслуживание и ремонт электрооборудования

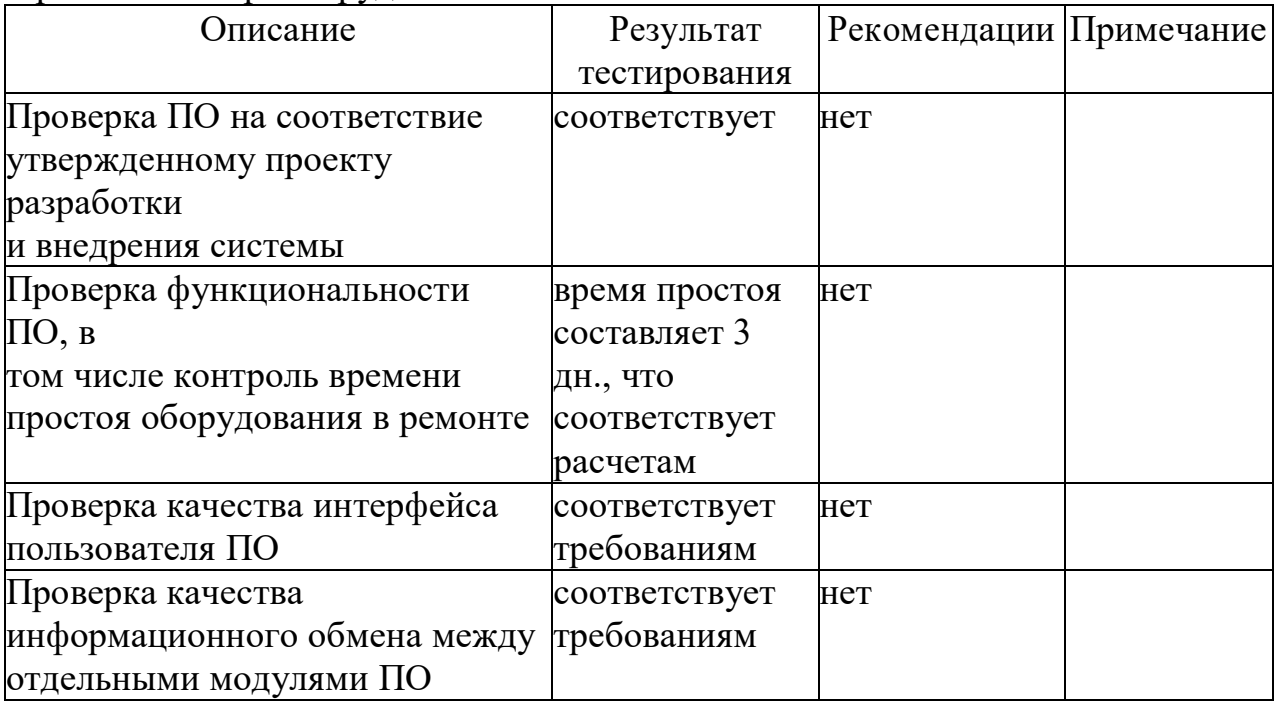

Процедуры испытаний утверждены лицом, ответственным за подразделение по обслуживанию предприятия.

Таким образом, утверждение теста подтверждает обширные функции используемой системы управления заказами.

Исходя из вышеизложенного, можно сказать, что автоматизация управления заказами на техническое обслуживание и ремонт обеспечит надежный контроль отключений оборудования во время технического обслуживания и примет меры по сокращению времени простоя.

Это подтверждает эффективность предложенного способа автоматизации управления заказами на техническое обслуживание и ремонт.

Соответствующий сертификат (Приложение A ) подтверждает успешное проведение технического обслуживания электрооборудования на предприятии.

### **Выводы к главе 3**

1) Анализ источников данных подтверждает, что при разработке электроэнергетических компаний недостаточно работы по разработке технологий технического обслуживания и автоматизации, поэтому необходимо разработать новый метод автоматизации управления заказами компаний по обслуживанию в электроэнергетических компаниях.

2) В рамках предложенной технологии автоматизации был разработан алгоритм управления заказами, который был реализован во время применения и модификации программного обеспечения «1С:ТОИР, техническое обслуживание и ремонт оборудования».

3) Настроить и интегрировать систему управления заказами EDS просто благодаря использованию платформы «1C:Enterprise 8.х» в качестве базового решения..

4) Технология тестирования автоматизации подтвердила обширные функции используемой системы управления заказами. Исходя из вышеизложенного, можно сказать, что автоматизация управления заказами на техническое обслуживание и ремонт позволит контролировать сбои оборудования для технического обслуживания и принимать меры для сокращения времени технического обслуживания. Следовательно, эффективность предложенной технологии автоматизации подтверждается.

## **ЗАКЛЮЧЕНИЕ**

<span id="page-59-0"></span>Целью магистерской диссертации является исследование методов и средств и разработка методики автоматизации, обеспечивающей повышение эффективности управления заказами ремонтного подразделения предприятия электроэнергетической промышленности.

Выполненные в работе научные исследования представлены следующими основными результатами.

1) Проанализированы подходы к управлению эффективностью ремонтных подразделений предприятий электроэнергетической промышленности. Как показал анализ, задача автоматизации управления эффективностью ремонтного подразделения предприятия электроэнергетической промышленности может быть сведена к задаче автоматизации электронного документооборота управления заказами указанного подразделения.

2) Проанализированы методы и средства автоматизации управления ремонтными подразделениями предприятий электроэнергетической промышленности. Для разработки методики автоматизации управления заказами выбраны методы локальной автоматизации и внедрение адаптируемого ИТ-решения СЭД управления заказами, на основе типового ИТрешения «1С: ТОИР Управление обслуживанием и ремонтами оборудования».

3) На основе выбранных методов и средств разработана методика автоматизации управления заказами ремонтного подразделения предприятия электроэнергетической промышленности, которая состоит из 5 этапов.

4) Выполнена апробация предлагаемой методики. Функциональное естирование СЭД управления заказами подтвердило широкие функциональные возможности последней, в том числе обеспечение контроля времени простоя оборудования электроэнергетического предприятия в ремонте и принятие мер по его сокращению. Таким образом, подтверждается эффективность предлагаемой методики автоматизации.

Таким образом, в работе решена актуальная научно-практическая проблема исследования методов и средств и разработка методики автоматизации управления заказами на ТОиР оборудования электроэнергетического предприятия.

Гипотеза исследования подтверждена.

Значение диссертационной работы определяется тем, что в ее рамках исследованы возможности повышения эффективности управления деятельностью ремонтных подразделений электроэнергетических предприятий.

# **СПИСОК ИСПОЛЬЗОВАННОЙ ЛИТЕРАТУРЫ**

<span id="page-60-0"></span>1 ГОСТ 34.601-90 Разработка информационной системы управления.

2 ГОСТ 18322-2016 Система технического обслуживания и ремонта техники. Термины и определения.

3 Артемов А.В. Автоматизация процесса организации сервисного обслуживания и ремонта территориально распределенного стационарного оборудования: автореферат диссертации на соискание ученой степени к.т.н. / А.В. Артемов. – Орел.:ОрелГТУ, 2010. – 20 с.

4 Кизим А.В. Постановка и решение задач автоматизации работ по ремонту и техническому обслуживанию оборудования / А.В. Кизим // Доклады ТУСУРа. – 2009. - № 2 (20). – C. 131-135.

5 Кондратов Д.В. Моделирование системы электронного документооборота и делопроизводства / Д.В. Кондратов, О.А. Перепелкина // Математическое моделирование, компьютерный и натурный эксперимент в естественных науках. – 2016. –№2. – С.19-22.

6 Кузнецов А.С. Автоматизация управления эффективностью ремонтной службы электроэнергетического предприятия / А.С. Кузнецов // Вестник научных конференций. – 2019. - №4(2). - С. 75-76.

7 Кузнецов А.С. Предложение по оптимизации информационной среды предприятия машиностроительной отрасли / А.С. Кузнецов // Прикладная математика и информатика: современные исследования в области естественных и технических наук: Сборник научных статей IV научно-практической международной конференции (школы-семинара) молодых ученых. – Тольятти.-  $2018. - C. 429 - 432.$ 

8 Матюшкин В.А. Автоматизация процессов управления техническим обслуживанием и ремонтами на базе программного комплекса TRIM / В.А. Матюшкин // Записки Горного института. -2008. - Т.177. – C. 44-49.

9 Мкртычев С.В. Моделирование системы электронного документооборота урегулирования убытков страховой компании / С.В. Мкртычев, А.В. Очеповский // [Вектор науки Тольяттинского государственного](http://elibrary.ru/contents.asp?issueid=1147757) [университета.](http://elibrary.ru/contents.asp?issueid=1147757) - 2014. - №1(27). –С. 53-57.

10 Степанова Р.Р. Методы и инструментальные средства повышения экономической эффективности ремонтных служб электроэнергетических предприятий: автореферат диссертации на соискание учетной степени к.э.н. / Р.Р. Степанова. –М.:РХТУ, 2004. – 19 с.

11 1C:Предприятие 8 [Электронный ресурс]. – Режим доступа:http://v8.1c.ru (дата обращения 09.04.2019 г.).

12 1С:ТОИР Управление обслуживанием и ремонтами оборудования [Электронный ресурс]. – Режим доступа: [https://solutions.1c.ru/catalog/eam2/features \(](https://solutions.1c.ru/catalog/eam2/features)дата обращения 09.04.2019 г.).

13 Артемьев В. Методы и средства автоматизации учрежденческой деятельности [Электронный ресурс] / В. Артемьев // Cистемы безопасности связи и телекоммуникаций.-1996. - №6. – Режим доступа: [http://citforum.ru/ofis/articles/art\\_1.shtml \(](http://citforum.ru/ofis/articles/art_1.shtml)дата обращения 09.04.2019 г.).

14 Грекул В. И. Проектирование информационных систем. Курс лекций [Электронный ресурс]: учебное пособие для студентов вузов, обучающихся по специальностям в области информационных технологий / В.И. Грекул, Г.Н. Денищенко, Н.Л. Коровкина. - Москва, Саратов: Интернет-Университет Информационных Технологий (ИНТУИТ), Вузовское образование, 2017. – 303 c. Режим доступа: <http://www.iprbookshop.ru/67376.html> (дата обращения 09.04.2019 г.).

15 Иванов А. KPI при управлении ремонтами [Электронный ресурс] / А. Иванов//Экономика и жизнь. -2009.- №04(9270). – Режим доступа: https://www.eg-online.ru/article/51511/ (дата обращения 09.04.2019 г.).

16 Информационные системы и технологии в экономике и управлении. Экономические информационные системы [Электронный ресурс]:учебное пособие/Е. В. Акимова, Д. А. Акимов, Е. В. Катунцов, А. Б. Маховиков. – Саратов: Вузовское образование, 2016. — 172 c. – Режим доступа: <http://www.iprbookshop.ru/47675.html> (дата обращения 09.04.2019 г.).

17 Классификация и специфицирование требований (RUP) [Электронный ресурс]. — — Режим Режим доступа: <https://www.intuit.ru/studies/courses/2188/174/lecture/4726?page=2> (дата обращения 09.04.2019 г.).

18 Методы автоматизации [Электронный ресурс]. – Режим доступа: [http://ntc-eco-n.ru/news/industry/30-metodi-avtomatizacii \(](http://ntc-eco-n.ru/news/industry/30-metodi-avtomatizacii)дата обращения 09.04.2019 г.).

19 Организация ремонтной службы электроэнергетического предприятия [Электронный ресурс]. – Режим доступа: [http://www.gaps.tstu.ru/win-1251/lab/sreda/rmeho/rem\\_9/R1.html \(](http://www.gaps.tstu.ru/win-)дата обращения 09.04.2019 г.).

20 Решение проблемы интеграции СЭД с другими корпоративными приложениями [Электронный ресурс]. – Режим доступа: [https://lektsii.org/15-](https://lektsii.org/15-31881.html) [31881.html](https://lektsii.org/15-31881.html) (дата обращения 09.04.2019 г.).

21 Система управления производственными активами «Галактика EAM» [Электронный ресурс]. - Режим доступа: [http://t-asu.ru/products/galaktika](http://t-asu.ru/products/galaktika-eam/)[eam/ \(](http://t-asu.ru/products/galaktika-eam/)дата обращения 09.04.2019 г.).

22 Система Global-EAM для управления ремонтами и ТО оборудования [Электронный ресурс]. - Режим доступа: [http://global](http://global-system.ru/index.php?id=59&idp=3)[system.ru/index.php?id=59&idp=3 \(](http://global-system.ru/index.php?id=59&idp=3)дата обращения 09.04.2019 г.).

23 Средства автоматизации документооборота [Электронный ресурс]. – Режим доступа:

[http://www.avacco.ru/page.asp?code=sredstva\\_avtomatizacii\\_documentooborota](http://www.avacco.ru/page.asp?code=sredstva_avtomatizacii_documentooborota) (дата обращения 09.04.2019 г.).

24 Степанова Е.Н. Система электронного документооборота (облачное решение) [Электронный ресурс]: учебное пособие / Е. Н. Степанова. - Саратов: Ай Пи Эр Медиа, 2018. – 182 c. – Режим доступа: <http://www.iprbookshop.ru/73341.html> (дата обращения 09.04.2019 г.).

25 Танасичук Д. Основные бизнес-процессы управления техническим обслуживанием и ремонтами [Электронный ресурс] / Д. Танасичук //

Управление предприятием. - 2012. - №12(23). - Режим доступа: <http://upr.ru/article/rossiyskie-praktiki->

[upravleniya/OSNOVNYE\\_BIZNES\\_PROCESSY\\_UPRAVLENIYA\\_TEHNICHES](http://upr.ru/article/rossiyskie-praktiki-upravleniya/OSNOVNYE_BIZNES_PROCESSY_UPRAVLENIYA_TEHNICHESKIM_OBSLUZHIVANIEM_I_REMONTAMI.html) [KIM\\_OBSLUZHIVANIEM\\_I\\_REMONTAMI.html](http://upr.ru/article/rossiyskie-praktiki-upravleniya/OSNOVNYE_BIZNES_PROCESSY_UPRAVLENIYA_TEHNICHESKIM_OBSLUZHIVANIEM_I_REMONTAMI.html) (дата обращения 09.04.2019 г).

26 Управление техническим обслуживанием и ремонтами: Tops consulting [Электронныйресурс]. – Режим доступа: <https://www.iemag.ru/upload/iblock/78b/tops.pdf> (дата обращения 09.04.2019 г.).

27 Ящура А. И. Система технического обслуживания и ремонта оборудования электроэнергетической промышленности [Электронный ресурс]: справочник/ А. И. Ящура. – М.: ЭНАС, 2012. – 448 c. – Режим доступа: [http://www.iprbookshop.ru/17811.html \(](http://www.iprbookshop.ru/17811.html)дата обращения 09.04.2019 г.).

28 Elements of Maintenance Success in the Chemical Industry [Электронный ресурс]. – Режим доступа: [https://www.accruent.com/resources/blog-posts/3](https://www.accruent.com/resources/blog-posts/3-elements-maintenance-success-chemical-industry) [elements-maintenance-success-chemical-industry \(](https://www.accruent.com/resources/blog-posts/3-elements-maintenance-success-chemical-industry)дата обращения 09.04.2019 г.).

29 Enterprise content management [Электронный ресурс]. – Режим доступа: [https://searchcontentmanagement.techtarget.com/definition/enterprise](https://searchcontentmanagement.techtarget.com/definition/enterprise-content-management-ECM)[content-management-ECM](https://searchcontentmanagement.techtarget.com/definition/enterprise-content-management-ECM) (дата обращения 09.04.2019 г.).

30 Maintenance and Repair. Planning and Scheduling [Электронный ресурс]. — — Режим Режим доступа: [http://web.utk.edu/~kkirby/IE591/Planning\\_Scheduling.pdf](http://web.utk.edu/~kkirby/IE591/Planning_Scheduling.pdf) (дата обращения 09.04.2019 г.).

31 Top Enterprise Content Management (ECM) Software [Электронный ресурс].Режим доступа:

[https://www3.technologyevaluation.com/sd/category/enterprise-content-](https://www3.technologyevaluation.com/sd/category/enterprise-content-management-ecm)

[management-ecm \(](https://www3.technologyevaluation.com/sd/category/enterprise-content-management-ecm)дата обращения 09.04.2019 г.).

32 Cooper N. Go beyond condition monitoring, Power Engineering Processing Special Reports, 2018.

33 Enterprise Content Management: Breaking the Barriers to Broad User Adoption, A Microsoft White Paper, 2006.

34 Jenkins T. and others. Enterprise Content Management Methods: What You Need to Know, Open Text Corporation, Ontario, 2005.

35 Sikorska J., Hammond L., Kelly P. Identifying failure modes retrospectively using RCM data. In ICOMS Asset management conference. Melbourne, Australia, 2007.

36 Trąbka J. The Proposal for Modeling Methodology for Enterprise Content Management (ECM) Systems: Modeling Tools Selection